### UNIVERSIDADE FEDERAL DE CAMPINA GRANDE CENTRO DE CIÊNCIAS E TECNOLOGIA UNIDADE ACADÊMICA DE FÍSICA COORDENAÇÃO DE PÓS-GRADUAÇÃO EM FÍSICA

### $\bf{DISSERTA}$ O DE $\bf{MESTRADO}$

Novos métodos analíticos em defeitos topológicos

Douglas Alves Ferreira

CAMPINA GRANDE - Julho 2016 -

### UNIVERSIDADE FEDERAL DE CAMPINA GRANDE CENTRO DE CIÊNCIAS E TECNOLOGIA UNIDADE ACADÊMICA DE FÍSICA COORDENAÇÃO DE PÓS-GRADUAÇÃO EM FÍSICA

### DISSERTAÇÃO DE MESTRADO

### Novos métodos analíticos em defeitos topológicos

### Douglas Alves Ferreira

Dissertação apresentada ao Programa de Pós-Graduação em Física da Universidade Federal de Campina Grande, como requisito parcial para obtenção do Grau de Mestre em Física.

Área de Concentração: Teoria Geral de Partículas e Campos. Orientador: Prof. Dr. João Rafael Lúcio dos Santos

CAMPINA GRANDE - Julho 2016 -

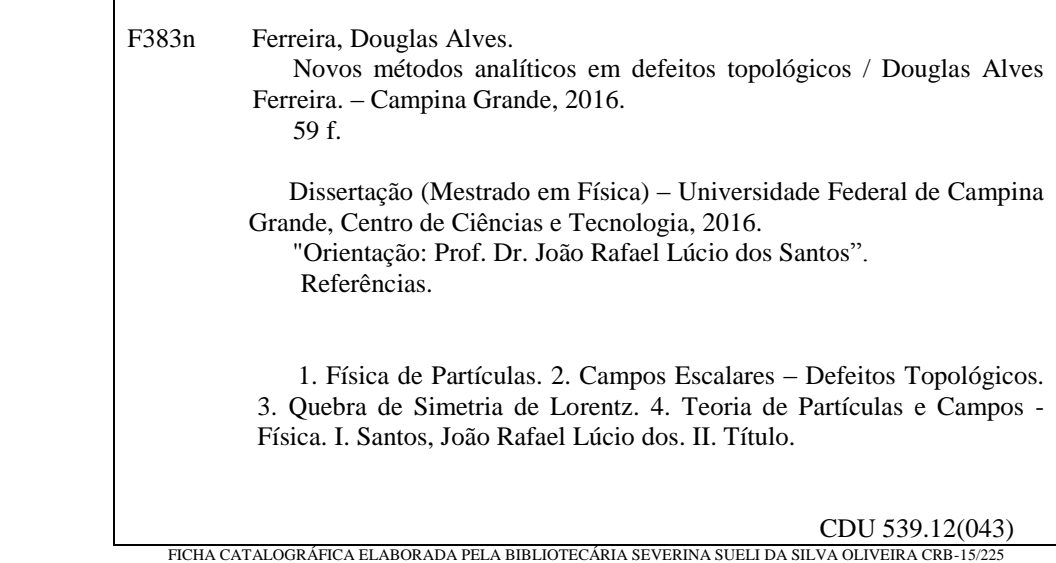

### Novos métodos analíticos em defeitos topológicos

Douglas Alves Ferreira

Aprovada em

### Banca Examinadora

Prof. Dr. João Rafael Lúcio dos Santos Orientador

> Prof. Dr. Laércio Losano Examinador Externo

Prof. Dr. Eduardo Marcos Rodrigues dos Passos Examinador Interno

"Em tudo somos atribulados, mas não angustiados; Perplexos, mas não desanimados; Perseguidos, mas  $n\tilde{a}o$  desamparados; Abatidos, mas não destruídos." II Coríntios  $48-9$ 

## Agradecimentos

A DEUS, por tudo que ele tem feito na minha vida, me dando saúde, coragem e perseverança para realizar todos os meus objetivos.

Ao Prof.João Rafael pela paciência e competência com a qual conduziu este trabalho.

Aos Professores Laércio Losano e Eduardo Marcos pelos comentários e pelas sugest˜oes feitas a este trabalho.

Aos meus familiares, pela compreensão e pelo apoio incondicional em todos os momentos da minha vida.

Aos meus colegas de pós-graduação, aos professores e aos funcionários da Unidade Acadêmica de Física (UAF) pelos bons momentos que tivemos durante minha permanência na UAF.

A CAPES pelo suporte financeiro.

 $\grave{A}$ minha família.

## Sumário

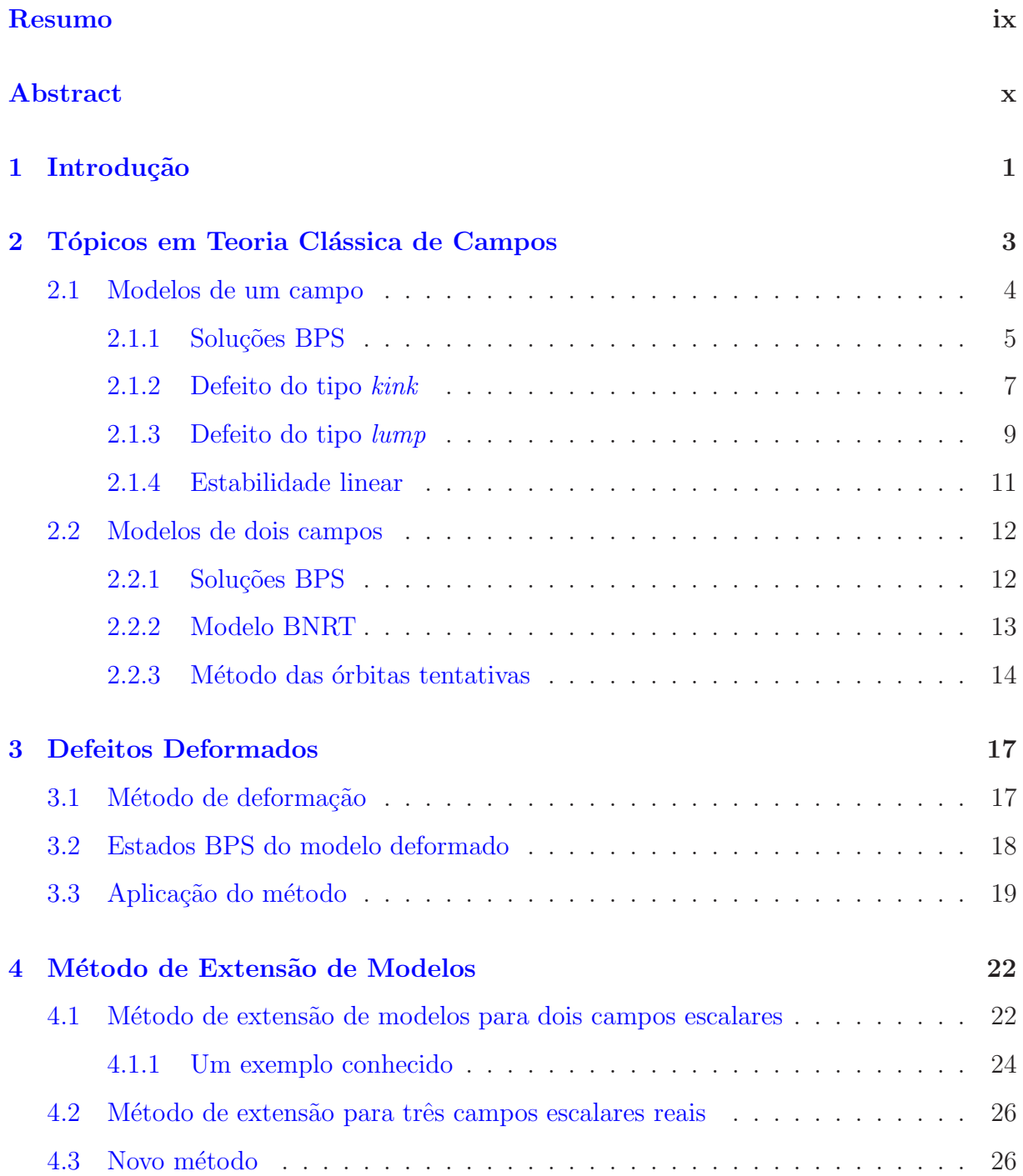

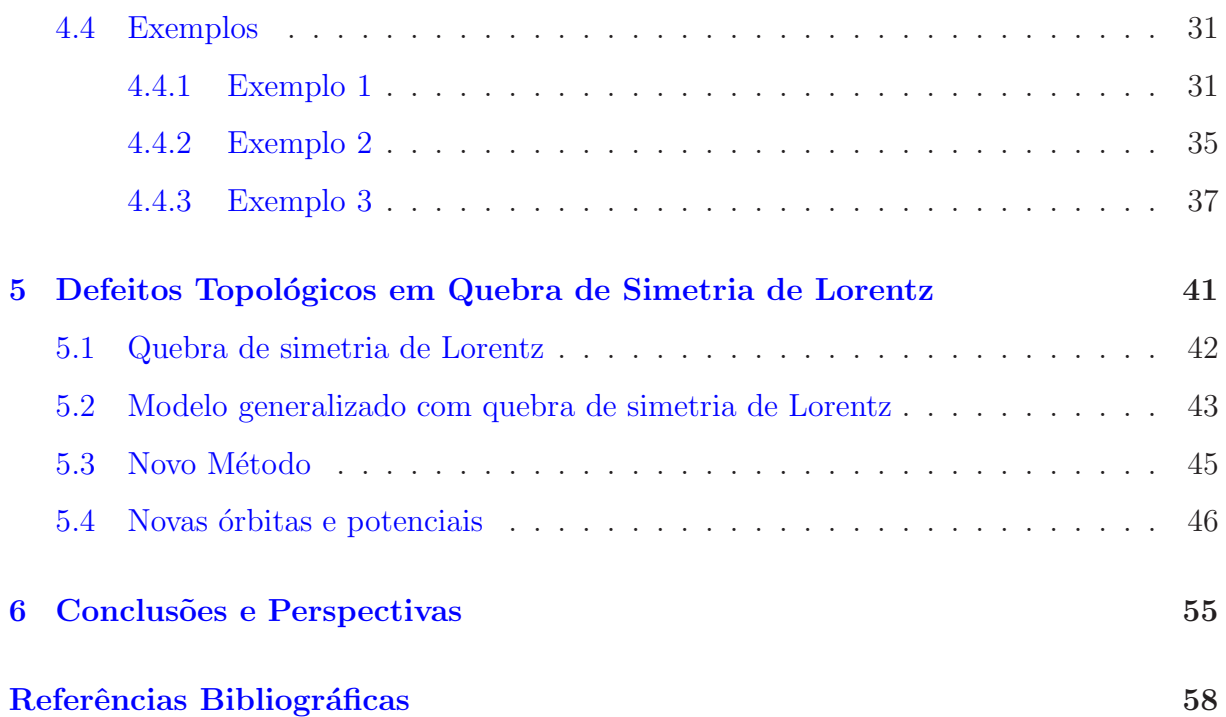

## Resumo

Neste trabalho estudamos o comportamento de um campo escalar real, defeitos topológicos e não-topológicos. Para tanto, utilizamos o método proposto por Bogomol'nyi-Prasad e Sommerfield, o qual permite encontrar as soluções das equações de movimento de uma teoria clássica de campos, por meio de equações diferenciais de primeira ordem provenientes da minimização da energia. Estas soluções são chamadas de soluções BPS. Revisamos também a aplicabilidade do método BPS para modelos envolvendo dois campos escalares reais. Além disso, estudamos em detalhes os chamados métodos de deformação e de extensão de modelos. O método de extensão de modelos que até então era aplicado em teorias descritas por dois campos escalares, neste trabalho é ampliado para descrever modelos de três campos escalares com soluções analíticas. Outro ponto fundamental desse trabalho foi construir um novo procedimento, baseado nos métodos de deformação e de extensão, para gerar uma série de novos modelos analíticos. Este procedimento nos permitiu generalizar um sistema de dois campos escalares que envolve termos quebra de simetria de Lorentz.

Palavras-chave: Campos escalares - Defeitos topológicos - Método de extensão de modelos - Modelos de trˆes campos escalares - Quebra de simetria de Lorentz.

### Abstract

In this work we study the behavior of a real scalar field, topological defects and non-topological. Therefore, we use the Bogomol'nyi-Prasad-Sommerfield method, which allows us to find the solutions for the equations of motion of a classical field theory, by using first order differential equations related which the minimal energy of the system. These solutions are called BPS solutions. Here we also review the applicability of the BPS method in a two scalar field theory. Moreover, we discuss in details the deformation and the extension methods. The extension method which was applied to construct two scalar fields models up to now, is improved to generate new three scalar fields models with analytical solutions. Another key point of this work is the construction a new procedure based on the deformation and the extension methods, in order to generate new analytical models. Such a procedure allowed us to generalize a two scalar fields system involving Lorentz symmetry breaking terms.

Keywords: Scalar fields - Topological defects - Extension method - Three scalar fields models - Lorentz symmetry breaking terms.

## Capítulo 1

## Introdução

O estudo de sistemas f´ısicos modelados por campos escalares reais ´e muito importante em vários ramos da física. Isto se deve, principalmente, ao fato dos campos apresentarem o fenômeno da quebra espontânea de simetria que é de extrema importância na compreensão de fenômenos ligados a física de partículas e a matéria condensada, por exemplo.

Em geral, modelos envolvendo dois campos escalares são mais interessantes do que os modelos de um único campo, isto se deve ao fato desses modelos serem mais sofisticados e de grande interesse para a ciência não -linear. Todavia, uma das dificuldades de se trabalhar com este tipo de modelo diz respeito a integrabilidade das equações de movimento.

Para resolver este problema podemos recorrer ao método das orbitas tentativas proposto por R. Rajaraman [\[1\]](#page--1-24) em 1979. Outro procedimento bastante interessante foi proposto Bazeia et al. em [\[2\]](#page--1-25), para investigar estes tipos de modelo. Com esse método também é possível obter uma vasta quantidade de novos modelos com soluções analíticas e de grande interesse físico.

O objetivo deste trabalho é ampliar o método de extensão de modelos [\[2\]](#page--1-25), que até então descreve modelos de dois campos, para modelos de três campos escalares reias com soluções analíticas. Além disso, desenvolvemos o novo procedimento, baseado no método de extensão e deformação [\[3\]](#page--1-17), que nos permite gerar uma série de novos modelos de dois campos com soluções analíticas. Através desse procedimento, foi possível generalizar um trabalho no qual o sistema descrito envolve quebra de simetria de Lorentz.

Para melhor compreensão deste trabalho ele será estruturado da seguinte maneira:

No capítulo 2, faremos uma revisão na qual tratamos de encontrar as equações de movimento para um campo escalar real bem como suas soluções, usando para tanto o chamado método BPS [\[4\]](#page--1-26) e [\[5\]](#page--1-27). Mostraremos também que a partir de um potencial  $\lambda \phi^4$  podemos obter soluções do tipo kink e lump, na qual analisaremos suas respectivas estabilidades sob a influência de pequenas pertubações. Além disso, discorremos sobre modelos envolvendo dois campos escalares onde buscamos, mais uma vez, por soluções BPS. Analisaremos ainda um exemplo desse tipo de modelo conhecido na literatura como BNRT  $[6]$ , no qual é possível verificar a dificuldade de se trabalhar com estes modelos quando há termos de acoplamento entre campos. Existe alguns métodos para contornar este problema, aqui, mostraremos o método das orbitas tentativas.

No capítulo 3, revisaremos o método de deformação, no qual soluções de novas teorias podem ser obtidas através das soluções de teorias já conhecidas. Dentro desta perspectiva ser´a investigado os estados BPS de um modelo deformado e em seguida aplicaremos o método a um defeito tipo kink.

No capítulo 4, apresentamos o método de extensão de modelos. Este método nos permitir construir modelos de dois campos escalares a partir de um modelo mais simples representado por um único campo escalar. Feito isso, estenderemos o método para três campos escalares e o ilustraremos por meio de três exemplos.

No capítulo 5, estudamos defeitos topológicos em quebra de simetria de Lorentz atrav´es de um modelo generalizado proposto por Dutra e Correa [\[7\]](#page--1-28) em que se utiliza uma densidade lagrangiana com termos que carregam informações sobre a quebra de simetria de Lorentz. Na sequência desenvolvemos um novo método baseado nos métodos de deformação e extensão. Este método nos permitirá, generalizar ainda mais o trabalho de Dutra e Correa [\[7\]](#page--1-28) uma vez que por meio deste, podemos gerar uma série de novos modelos.

Por fim apresentamos as conclusões e perspectivas.

### Capítulo 2

# Tópicos em Teoria Clássica de Campos

Em teoria de campos, defeito topológico é uma solução de uma equação diferencial não linear com energia não nula. Fisicamente podemos defini-lo como uma região de transição entre fases distintas de um sistema, ou seja, é uma região onde o sistema muda suas características e/ou propriedades  $[8]$ . Neste trabalho focaremos nossas atenções em defeitos unidimensionais, que podem ser topológicos e não topológicos, esses defeitos são conhecidos na literatura como kinks e lumps, respectivamente. A caracterização de defeitos topológicos e não topológicos se deve a existência ou não do que chamaremos de carga topológica.

No capítulo que segue, vamos apresentar alguns conceitos fundamentais de teoria clássica de campos, para modelos de um e dois campos escalares reais. Além disso, utilizando o método BPS (Bogomol'nyi, Prasad e Somerfield), mostraremos que as soluções das equações de Eüler-Lagrange podem ser satisfeitas através de soluções de equações de primeira ordem.

### 2.1 Modelos de um campo

A densidade lagrangiana associada a dinâmica de um campo escalar real  $\phi$  é dada por

$$
\mathcal{L} = \frac{1}{2} \partial_{\mu} \phi \partial^{\mu} \phi - V(\phi), \qquad (2.1)
$$

onde  $V(\phi)$  é o potencial que especifica a teoria e  $\phi$ , a princípio, é um campo em 3+1 dimensões espaciais.

Já ação do sistema é descrita por

$$
S = \int \mathcal{L}(\phi, \partial_{\mu}\phi) dt d^3x.
$$
 (2.2)

Aqui, iremos considerar teorias de campos relativísticas que obedecem a métrica de Minkowsky, ou seja,  $g^{\mu\nu} = diag(+, -, -, -)$ , para sistemas quadri-dimensionais. Ao considerarmos modelos em 1+1 dimensões, constatamos que  $\phi = \phi(x, t)$ , e que a minimização da ação<sup>[1](#page--1-30)</sup> relativa a variações deste campo resulta em

$$
\frac{\partial^2 \phi}{\partial t^2} - \frac{\partial^2 \phi}{\partial x^2} + \frac{dV}{d\phi} = 0.
$$
\n(2.3)

No caso de configuração estática  $\phi = \phi(x)$ , a equação acima torna-se

$$
\frac{d^2\phi}{dx^2} = \frac{dV}{d\phi}.\tag{2.4}
$$

A fim de reduzir a ordem desta equação, vamos multiplicar ambos os lados, por  $\frac{d\phi}{dx}$ , logo

$$
\frac{d\phi}{dx}\frac{d^2\phi}{dx^2} = \frac{dV}{d\phi}\frac{d\phi}{dx},\tag{2.5}
$$

o que resulta em

$$
\frac{1}{2}\frac{d}{dx}\left(\frac{d\phi}{dx}\right)^2 = \frac{dV}{dx},\tag{2.6}
$$

consequentemente, ao integrarmos equação acima obtemos

$$
\frac{d\phi}{dx} = \pm\sqrt{2V + C}.\tag{2.7}
$$

<sup>1</sup>ver apendice A

Na próxima secção veremos que a constante de integração C deve ser zero para que a energia total da solução seja finita. Antes disso, é interessante definirmos o tensor energia momento  $(T^{\mu\nu})$ , que para o sistema descrito em  $(2.1)$  tem a forma

$$
T^{\mu\nu} = \partial_{\mu}\phi\partial_{\nu}\phi - g^{\mu\nu}\mathcal{L} = \partial_{\mu}\phi\partial_{\nu}\phi - g^{\mu\nu}\left(\frac{1}{2}\partial_{\alpha}\phi\partial^{\alpha}\phi - V(\phi)\right). \tag{2.8}
$$

A componente  $T^{00}$  do tensor energia momento representa a densidade de energia  $\epsilon$  da configuração, cuja forma explícita é

$$
T^{00} = \epsilon = \frac{1}{2} \left( \frac{d\phi}{dt} \right)^2 + \frac{1}{2} \left( \frac{d\phi}{dx} \right)^2 + V(\phi). \tag{2.9}
$$

Deste modo, para configurações de campos estáticos a densidade de energia se torna

$$
\epsilon = \frac{1}{2} \left( \frac{d\phi}{dx} \right)^2 + V(\phi). \tag{2.10}
$$

Agora, para encontrarmos a energia total E do sistema basta integrarmos a densidade de energia sobre todo o espaço

$$
E = \int_{-\infty}^{+\infty} \epsilon \, dx = \int_{-\infty}^{+\infty} \left[ \frac{1}{2} \left( \frac{d\phi}{dx} \right)^2 + V(\phi) \right] \, dx. \tag{2.11}
$$

#### 2.1.1 Soluções BPS

O m´etodo BPS foi desenvolvido independentemente por Bogomol'nyi em 1976 e por Prasad e Somerfield em 1975 [\[4\]](#page--1-26), [\[5\]](#page--1-27). Seu objetivo é encontrar soluções de agora em diante denominadas soluções BPS para as equações de movimento em segunda ordem, a partir de equações de primeira ordem que surgem da minimização da energia. Além disso, o m´etodo permite que encontremos a energia minima, n˜ao nula, do sistema, conhecida como energia BPS  $(E_{BPS})$ . O primeiro passo para encontrarmos a energia BPS do sistema  $\acute{\text{e}}$  completando um quadrado perfeito em  $(2.11)$ 

$$
E = \int_{-\infty}^{+\infty} \left[ \frac{1}{2} \left( \frac{d\phi}{dx} \right)^2 \mp \sqrt{2V(\phi)} \right]^2 dx \pm \int_{-\infty}^{+\infty} \left( \frac{d\phi}{dx} \sqrt{2V(\phi)} \right) dx.
$$
 (2.12)

Como o primeiro termo dessa integral não pode ser negativo, a energia BPS será dada por

$$
E_{BPS} = \pm \int_{-\infty}^{+\infty} \left( \frac{d\phi}{dx} \sqrt{2V(\phi)} \right) dx, \tag{2.13}
$$

com a condição

$$
\frac{d\phi}{dx} = \pm \sqrt{2V(\phi)}.\tag{2.14}
$$

Note que se usarmos [\(2.7\)](#page--1-33) para escrever  $V(\phi)$  em [\(2.11\)](#page--1-32), encontramos

$$
E = \int_{-\infty}^{+\infty} \left[ \left( \frac{d\phi}{dx} \right)^2 - \frac{C}{2} \right] dx = -C(\infty) + \int_{-\infty}^{+\infty} \left( \frac{d\phi}{dx} \right)^2 dx.
$$
 (2.15)

Desta forma para que nossa energia total seja finita devemos tomar  $C = 0$  e portanto  $(2.7)$  é idêntica a  $(2.14)$ . Podemos ainda definir um potencial positivo definido da seguinte maneira

$$
V(\phi) = \frac{1}{2}W_{\phi}^{2},
$$
\n(2.16)

onde  $W_{\phi}$  é derivada da função  $W(\phi)$  conhecida como superpotencial em relação a  $\phi$ . Logo, nossa equação vista em  $(2.14)$  se torna

$$
\frac{d\phi}{dx} = \pm W_{\phi}.\tag{2.17}
$$

E a energia BPS do sistema passa a ser

$$
E_{BPS} = \pm \int_{-\infty}^{+\infty} \left( \frac{d\phi}{dx} W_{\phi} \right) dx = |W[\phi(+\infty)] - W[\phi(-\infty)]|.
$$
 (2.18)

A partir dos resultados anteriores, podemos concluir que energia m´ınima do sistema  $(E_{BPS})$  não depende das características locais da solução, mas dos seus limites assintóticos, ou seja, da forma como os campos se comportam nos extremos.

Como previamente mencionado, outra quantidade física importante consiste na carga topólogica. Para descrevermos tal quantidade faremos uso do denominado pseudo tensor de Levi-Civita. Em  $(1,1)$  dimensões, as componentes do tensor anti-simétrico  $\epsilon^{\mu\nu}$ são dadas por  $\epsilon^{00} = \epsilon^{11} = 0$  e  $\epsilon^{01} = -\epsilon^{10} = 1$ . A topologia aparece no sistema devido a presença de uma corrente conservada que para o caso  $(1,1)$  dimensões pode ser escrita como

$$
J_T^{\mu} = \epsilon^{\mu\nu} \partial_{\mu} \phi. \tag{2.19}
$$

Como essa corrente é conservada devemos ter

$$
\partial_{\mu}J_{T}^{\mu} = 0. \tag{2.20}
$$

Isto implica na existência de uma carga topológica  $Q_T$  que pode ser obtida integrando a componente zero da corrente topológica em todo o espaço, ou seja,

$$
Q_T = \int_{-\infty}^{+\infty} J^0 dx = \int_{-\infty}^{+\infty} \frac{d\phi}{dx} dx = \phi(\infty) - \phi(-\infty).
$$
 (2.21)

Podemos observar que, assim como a energia BPS, a carga topológica só depende das propriedades assintóticas do campo  $\phi$ . Além disso, ela caracteriza dois tipos de soluções, as com carga diferentes de zero, chamadas de topológicas, e as com carga nula conhecidas como não-topológicas. Os kinks e os lumps, são exemplos de soluções topológicas e não-topológicas, respectivamente.

#### 2.1.2 Defeito do tipo kink

Em teoria de campos unidimensionais, um exemplo de defeito do tipo kink consiste na solução relativa ao potencial

$$
V(\phi) = \frac{1}{2}\lambda^2(a^2 - \phi^2)^2,
$$
\n(2.22)

cuja forma explicita encontra-se na Figura [2.1](#page--1-35) onde  $\lambda$  e a são parâmetros adimensionais. Este potencial, conhecido como  $\phi^4$ , é não negativo e possui seus mínimos globais em  $\phi = \pm a$ .

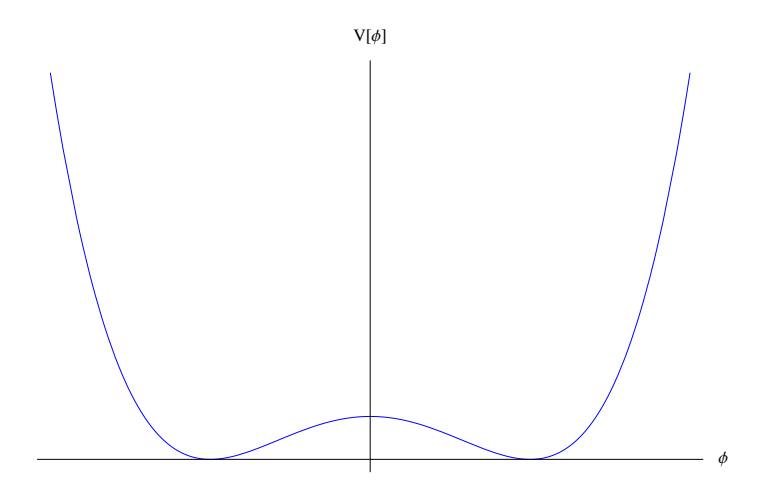

Figura 2.1: Gráfico do potencial  $\phi^4$ , para  $\lambda = a = 1, V(\phi) = \frac{1}{2}(1 - \phi^2)^2$ .

Vamos agora substituir o potencial acima em  $(2.16)$  com  $\lambda = a = 1$ , dessa maneira, obtemos

$$
W_{\phi} = \pm (1 - \phi^2), \tag{2.23}
$$

com este resultado em m˜aos podemos reescrever [\(2.17\)](#page--1-37) na forma

$$
\frac{d\phi}{dx} = \pm (1 - \phi^2). \tag{2.24}
$$

No intuito de obtermos a solução da equação acima, vamos integra-la, ou seja,

$$
\int \frac{d\phi}{(1-\phi^2)} = \pm \int dx,\tag{2.25}
$$

o que resulta em

$$
\phi_{\pm}(x) = \pm \tanh(x). \tag{2.26}
$$

A solução positiva é conhecida como kink e a negativa como anti-kink, suas formas podem ser vistas na Figura [2.2](#page--1-38). Além disso, estas soluções são ditas topológicas (carga topológica não nula), uma vez que  $\phi(\infty) \neq \phi(-\infty)$ .

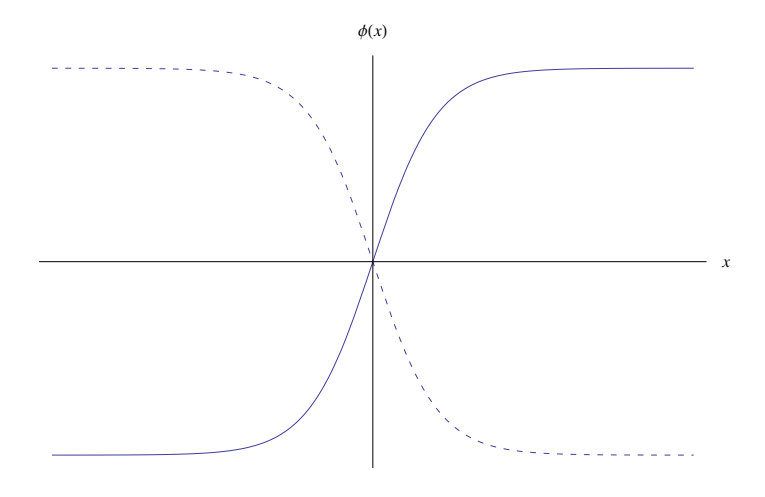

Figura 2.2: Soluções tipo kink (linha sólida) e anti-kink (linha pontilhada)

.

Podemos ainda encontrar a densidade de energia do sistema (Figura [2.3\)](#page--1-39), para tanto basta substituirmos [\(2.16\)](#page--1-36) em [\(2.10\)](#page--1-40) e na sequência tomarmos a derivada de  $\phi$  em relação a x, logo

$$
\epsilon = sech^4(x). \tag{2.27}
$$

Já a energia total deste defeito pode ser obtida integrando a equação  $(2.23)$ , escolhendo  $\lambda = -1$  e  $a = 1$ , e em seguida substituindo na equação [\(2.18\)](#page--1-42), ou seja,

$$
E_{BPS} = |W[\phi(+\infty)] - W[\phi(-\infty)]| = \left(1 - \frac{1}{3}\right) - \left(-1 + \frac{1}{3}\right) = \frac{4}{3}
$$
 (2.28)

![](_page_19_Figure_0.jpeg)

Figura 2.3: Densidade de energia de uma solução tipo kink.

### 2.1.3 Defeito do tipo lump

O potencial associado a defeito do tipo  $lump$ , conhecido como  $\phi^4$  invertido, é dado por

$$
V(\phi) = \frac{1}{2}\phi^2(1-\phi^2). \tag{2.29}
$$

Este potencial não possui mínimos globais como pode ser visto na (figura [2.4\)](#page--1-43).

![](_page_19_Figure_6.jpeg)

Figura 2.4: Gráfico do potencial  $\phi^4$  invertido.

A partir de [\(2.29\)](#page--1-44) podemos reescrever [\(2.16\)](#page--1-36) como sendo

$$
W_{\phi} = \pm \phi \sqrt{1 - \phi^2}.\tag{2.30}
$$

Agora, vamos substituir este resultado em [\(2.17\)](#page--1-37) e em seguida integra-lo para obter

$$
\phi = \pm sech(x). \tag{2.31}
$$

Estas soluções (figura [2.5\)](#page--1-45) tem carga topológica nula já que  $\phi(\infty) = \phi(-\infty)$ , ou seja, estas soluções são não-topológicas.

![](_page_20_Figure_1.jpeg)

Figura 2.5: Soluções tipo lump (linha sólida) e *anti-lump* (linha tracejada).

E a densidade de energia dada por [\(2.10\)](#page--1-40) passa a ser

$$
\epsilon = sech^2(x)tanh^2(x). \tag{2.32}
$$

A densidade de energia da solução tipo  $lump$  está ilustrada na (figura [2.6\)](#page--1-46). Podemos notar que a densidade de energia do  $lump$ , na origem, é zero enquanto que a do kink é centrada na origem.

![](_page_20_Figure_6.jpeg)

Figura 2.6: Densidade de energia de um defeito tipo lump.

No caso de defeitos do tipo lumps, a energia BPS deve ser escrita como

$$
E_{BPS} = |W[\phi(+\infty)] + W[\phi(-\infty)]| \qquad (2.33)
$$

Isto ocorre devido a definição do potencial como positivo definido. Assim, integrando  $(2.30)$  e substituindo na equação acima, obtemos

$$
E_{BPS} = \frac{1}{3} + \frac{1}{3} = \frac{2}{3}.
$$
\n(2.34)

#### 2.1.4 Estabilidade linear

Nesta secção, estudaremos a estabilidade das soluções das equações de movimento através da chamada estabilidade linear ou clássica. Inicialmente, vamos considerar que a equação [\(2.3\)](#page--1-48) suporte uma solução estática acrescida de uma pequena pertubação  $\eta(x, t)$ na forma

$$
\phi(x,t) = \phi_s(x) + \eta(x,t). \tag{2.35}
$$

Note que a pequena pertubação é dependente do tempo, uma vez que a ideia é acompanhar sua evolução temporal para verificar se a solução é estável ou não.

Substituindo [\(2.35\)](#page--1-49) em [\(2.3\)](#page--1-48), temos que

$$
\frac{\partial^2(\phi_s + \eta)}{\partial t^2} - \frac{\partial^2(\phi_s + \eta)}{\partial x^2} + \frac{dV}{d\phi}|_{\phi = \phi_{(x,t)}} = 0,
$$
\n(2.36)

para o caso de configuração estática  $(2.36)$  se torna

$$
-\frac{\partial^2 \phi_s}{\partial x^2} - \frac{\partial^2 \eta}{\partial x^2} + \frac{dV}{d\phi}|_{\phi = \phi_s} = 0.
$$
\n(2.37)

Se expandirmos  $\frac{dV}{d\phi}$  em série de Taylor considerando apenas termos de primeira ordem de η, obtemos

$$
\frac{dV}{d\phi}|_{\phi=\phi_s} = \frac{dV}{d\phi}|_{\phi=\phi_s} + \eta \frac{d^2V}{d\phi^2}|_{\phi=\phi_s}.\tag{2.38}
$$

Substituindo este resultado em [\(2.37\)](#page--1-51), encontramos

$$
\frac{\partial^2 \eta}{\partial t^2} - \frac{\partial^2 \eta}{\partial x^2} - \frac{d^2 \phi}{dx^2} + \frac{dV}{d\phi}|_{\phi = \phi_s} + \eta \frac{d^2 V}{d\phi^2}|_{\phi = \phi_s} = 0.
$$
\n(2.39)

Temos ainda, que para o caso estático a equação de movimento  $(2.3)$  pode ser escrita como

$$
-\frac{d^2\phi}{dx^2} + \frac{dV}{d\phi}|_{\phi = \phi_s} = 0.
$$
\n(2.40)

Utilizando este resultado, [\(2.39\)](#page--1-52) pode ser reescrita na forma

$$
\frac{\partial^2 \eta}{\partial t^2} - \frac{\partial^2 \eta}{\partial x^2} + \eta \frac{d^2 V}{d\phi^2} \Big|_{\phi = \phi_s} = 0. \tag{2.41}
$$

Para resolver esta equação diferencial podemos usar o método de separação de variáveis. Então, através do Ansatz

$$
\eta(x,t) = \sum_{n} \eta_n(x) \cos(\omega_n t), \qquad (2.42)
$$

Podemos reescrever [\(2.41\)](#page--1-53) como sendo

$$
-\frac{d^2\eta_n}{dx^2} + U(x)\eta_n = \omega_n^2 \eta_n,\tag{2.43}
$$

com  $U(x) = \frac{d^2 V}{d\phi^2}|_{\phi = \phi_s}.$ 

A equação [\(2.43\)](#page--1-54) é do tipo Schroedinger com  $-\frac{d^2}{dx^2} + U(x)$  sendo um operador,  $\omega_n^2$ os autovalores e  $\eta_n$  os auto-vetores.

A partir disso, percebemos que para encontrar uma solução linearmente estável devemos ter  $\omega_n^2 \geq 0$ , caso contrário haverá um argumento imaginário no cosseno em  $(2.42)$  que violaria a suposição de pequena pertubação.

Não é difícil mostrar [\[9\]](#page--1-56) que, soluções do tipo kink são estáveis por estabilidade linear (o menor autovalor encontrado é zero) enquanto soluções tipo lump são instáveis (o menor autovalor encontrado é menor que zero).

#### 2.2 Modelos de dois campos

#### 2.2.1 Soluções BPS

De maneira semelhante ao que fizemos para um único campo, iremos aplicar o método BPS para dois campos escalares reais acoplados  $(\phi, \chi)$ . Para um sistema desse tipo a densidade lagrangiana pode ser escrita como

$$
\mathcal{L} = \frac{1}{2} \partial_{\mu} \phi \partial^{\mu} \phi + \frac{1}{2} \partial_{\mu} \chi \partial^{\mu} \chi - V(\phi, \chi)
$$
\n(2.44)

cujas equações de movimento, para configurações estáticas, são dadas por

$$
\frac{d^2\phi}{dx^2} = \frac{\partial V}{\partial \phi}; \qquad \frac{d^2\chi}{dx^2} = \frac{\partial V}{\partial \chi}, \qquad (2.45)
$$

onde  $V = V(\phi, \chi)$ . Além disso, a densidade de energia correspondente a este sistema é

$$
\epsilon = \frac{1}{2} \left( \frac{d\phi}{dx} \right)^2 + \frac{1}{2} \left( \frac{d\chi}{dx} \right)^2 + V(\phi, \chi) \tag{2.46}
$$

Consequentemente, podemos escrever a energia total do sistema como sendo

$$
E = \int_{-\infty}^{+\infty} \epsilon \, dx = \int_{-\infty}^{+\infty} \left[ \frac{1}{2} \left( \frac{d\phi}{dx} \right)^2 + \frac{1}{2} \left( \frac{d\chi}{dx} \right)^2 + V(\phi, \chi) \right] dx \tag{2.47}
$$

Se assumirmos que esse potencial  $V(\phi, \chi)$ é positivo definido e o escrevermos na forma

$$
V(\phi, \chi) = \frac{1}{2}(W_{\phi})^2 + \frac{1}{2}(W_{\chi})^2
$$
\n(2.48)

Podemos substituir [\(2.48\)](#page--1-57) em [\(2.47\)](#page--1-58) para obter

$$
E = \frac{1}{2} \int_{-\infty}^{+\infty} \left[ \left( \frac{d\phi}{dx} \right)^2 + \left( \frac{d\chi}{dx} \right)^2 + (W_{\phi})^2 + (W_{\chi})^2 \right] dx \tag{2.49}
$$

Utilizando agora o método BPS, a equação [\(2.49\)](#page--1-59) passa a ser

$$
E = \frac{1}{2} \int_{-\infty}^{+\infty} \left[ \left( \frac{d\phi}{dx} \mp W_{\phi} \right)^2 + \left( \frac{d\chi}{dx} \pm W_{\chi} \right)^2 \right] dx \pm \frac{1}{2} \int_{-\infty}^{+\infty} 2 \left[ \frac{d\phi}{dx} W_{\phi} + \frac{d\chi}{dx} W_{\chi} \right] \tag{2.50}
$$

Vê-se que a condição que minimiza a energia do sistema é

$$
\frac{d\phi}{dx} = \pm W_{\phi}, \qquad e \qquad \frac{d\chi}{dx} = \pm W_{\chi}.
$$
\n(2.51)

E com isso nossa energia total será dada por

$$
E_{BPS} = \pm \int_{-\infty}^{+\infty} \left( \frac{d\phi}{dx} W_{\phi} + \frac{d\chi}{dx} W_{\chi} \right) dx \tag{2.52}
$$

ou ainda,

$$
E_{BPS} = |W[\phi(+\infty), \chi(+\infty)] - W[\phi(-\infty), \chi(-\infty)]| \qquad (2.53)
$$

#### 2.2.2 Modelo BNRT

Vamos agora, buscar soluções topológicas a partir de um modelo conhecido na literatura como BNRT  $[6]$ . O superpotencial correspondente a este modelo é escrito como

$$
W(\phi, \chi) = \phi - \frac{1}{3}\phi^3 - r\phi\chi^2
$$
 (2.54)

com r sendo uma constante real. Para encontrarmos o potencial advindo deste modelo basta tomarmos as derivadas de  $(2.54)$  com relação a  $\phi$  e  $\chi$  e substitui-las em  $(2.48)$ , logo

$$
V(\phi, \chi) = \frac{1}{2} (1 - \phi^2)^2 + r(\phi^2 - 1)\chi^2 + 2r^2 \chi^2 \phi^2 + \frac{1}{2} r^2 \chi^4
$$
 (2.55)

Além disso, as equações  $(2.51)$  podem ser reescritas como

$$
\frac{d\phi}{dx} = \pm (1 - \phi^2 - r\chi^2), \qquad e \qquad \frac{d\chi}{dx} = \mp 2r\phi\chi. \tag{2.56}
$$

Essas equações não lineares possuem soluções topológicas não-triviais que são obtidas conectando dois estados de vácuos diferentes. Cada par de vácuo conetado por essas soluções constitui um setor topológico.

Veja que para essa teoria $V(\phi,\chi)=0$  se $\chi=0\,\rightarrow\,\phi=\pm1$ e se $\phi=0\,\rightarrow\,\chi=0$  $\pm 1/\sqrt{r}$ , ou seja, os mínimos do potencial são  $(\pm 1, 0)$  e  $(0, \pm 1/\sqrt{r})$ ).

Além disso, podemos obter a energia BPS de cada setor topológico através da equação  $(2.53)$ , em resumo temos:

**Caso 1**:  $(\pm 1, 0) \to E_{BPS} = \frac{4}{3}$  $\frac{4}{3}$ , Um setor topológico; **Caso 2**:  $(0, \pm 1/\sqrt{r}) \rightarrow E_{BPS} = 0$ , Um setor não-topológico; **Caso 3:**  $(\pm 1, \pm 1/\sqrt{r}) \rightarrow E_{BPS} = \frac{2}{3}$  $\frac{2}{3}$ , Quatro setores topológicos.

#### 2.2.3 Método das órbitas tentativas

O método das órbitas tentativas foi desenvolvido por Rajaraman [\[1\]](#page--1-24) com o objetivo de resolver as equações de movimento quando há termos de acoplamento entre dois campos escalares. Porém, o método possui algumas limitações que estão diretamente relacionadas ao fato das soluções relativas as equações de movimento das teorias analisadas em [\[1\]](#page--1-24) serem, em geral, compostas por equações diferenciais de segunda ordem. Este problema foi contornado por [\[10\]](#page--1-63) onde o método foi adaptado à investigação de estados BPS, o qual reproduziremos a seguir.

Para utilizar o método das órbitas tentativas devemos seguir os seguintes passos:

1º passo: Selecionamos um setor BPS. Isto é feito supondo que os pares de mínimos  $(\phi_i, \chi_i)$  e  $(\phi_f, \chi_f)$  são tais que  $W(\phi_i, \chi_i) \neq W(\phi_f, \chi_f)$ , tratando-se de um setor BPS.

2<sup>o</sup> passo: Escolhemos uma órbita  $F(\phi, \chi)$  que envolva os campos  $\phi$  e  $\chi$  que satisfaça,

$$
F(\phi, \chi) = 0. \tag{2.57}
$$

Uma outra característica importante a respeito desta órbita, é que ela deve recuperar os mínimos globais do potencial  $V(\phi, \chi)$ .

3<sup>°</sup> passo: Verificamos se a órbita satisfaz as equações diferenciais de primeira ordem.

4º passo: Utilizamos a órbita para desacoplar as equações de primeira ordem e em seguida a integramos para obter suas respectivas soluções.

Para se ter uma ideia mais palpável da aplicabilidade do método, permita-nos  $\alpha$ considerá-lo aos casos  $1 \text{ e } 3$  do modelo BNRT, que correspondem aos setores topológicos do modelo.

**Caso 1:** Neste caso, vamos escolher a órbita  $F(\phi, \chi) = \chi = 0$ , a partir disso, [\(2.56\)](#page--1-64) se torna

$$
\frac{d\phi}{dx} = \pm (1 - \phi^2), \qquad e \qquad \frac{d\chi}{dx} = 0, \tag{2.58}
$$

cujas soluções são dadas por

$$
\phi = \tanh(x), \qquad \chi = 0. \tag{2.59}
$$

Vamos agora utilizar outra órbita dada por

$$
F(\phi, \chi) = \phi^2 + a\chi^2 - 1 = 0.
$$
 (2.60)

Veja que a órbita escolhida satisfaz os mínimos globais do potencial. Vamos, então, derivar  $F(\phi, \chi)$  com relação a x, o que resulta em

$$
\frac{dF}{dx} = 2\phi \frac{d\phi}{dx} + 2a\chi \frac{d\chi}{dx} = 0.
$$
\n(2.61)

Substituindo a equação [\(2.56\)](#page--1-64) no resultado acima, encontramos

$$
1 - \phi^2 - r\chi^2 - 2ar\chi^2 = 0.
$$
 (2.62)

Observe que a equação  $(2.60)$  pode ser escrita como

$$
1 - \phi^2 = a\chi^2,\tag{2.63}
$$

dessa forma, a equação  $(2.62)$  se torna

$$
a = (1/r - 2)^{-1}.
$$
\n(2.64)

Substituindo agora as equações  $(2.60)$  e  $(2.64)$  em

$$
\frac{d\phi}{dx} = 1 - \phi^2 - r\chi^2,\tag{2.65}
$$

encontramos,

$$
\frac{d\phi}{dx} = 2r(1 - \phi^2). \tag{2.66}
$$

Portanto, a solução  $\phi$  é obtida integrando a equação acima, cujo resultado é

$$
\phi = \tanh(2rx) \,,\tag{2.67}
$$

e a solução de  $\chi$  pode ser obtida substituindo  $\phi$  na órbita dada por [\(2.63\)](#page--1-68),

$$
\chi = \pm \sqrt{1/r - 2} \operatorname{sech}(2rx). \tag{2.68}
$$

#### Caso 3

Para este caso, vamos escolher a seguinte órbita

$$
F(\phi, \chi) = \phi + a\chi^2 - 1 = 0,
$$
\n(2.69)

cujos os mínimos são  $(\pm 1, 0)$  e  $(0, \pm 1/r)$ .

Observe que para  $\phi = 0$  a equação [\(2.69\)](#page--1-69) se torna  $\chi = 1/\sqrt{a}$  o que implica em  $a = r$ .

Agora derivando  $(2.69)$  em relação à  $x$ , temos

$$
\frac{d\phi}{dx} + 2r\chi \frac{d\chi}{dx} = 0.
$$
\n(2.70)

Usando [\(2.56\)](#page--1-64) e [\(2.69\)](#page--1-69) na equação acima, mostra-se que  $r = 1/4$ . Esta órbita descreve somente as órbitas laterais do modelo,

$$
W = \phi - \frac{\phi^3}{3} - \frac{1}{4}\phi\chi^2.
$$
 (2.71)

Substituindo [\(2.69\)](#page--1-69) em [\(2.56\)](#page--1-64) e integrando, obtemos

$$
\phi = \frac{1}{2} [1 + \tanh(x/2)], \qquad \chi = \pm \sqrt{2} [1 - \tanh(x/2)]^{-1/2}.
$$
 (2.72)

## Capítulo 3

### Defeitos Deformados

No capítulo anterior discutimos sobre defeitos topológicos enfatizando algumas de suas principais propriedades. Agora iremos investigar o método de deformação de defeitos, proposto por Bazeia et al. [\[3\]](#page--1-17). Este m´etodo consiste em modificar o potencial de uma dada teoria conhecida, através de uma função deformadora, para obter um novo modelo cujas propriedades podem ser exploradas a partir da teoria inicialmente proposta. O método é descrito como segue.

### 3.1 Método de deformação

Sabemos que a densidade lagrangiana para o campo escalar real  $\phi$  pode ser escrita como

$$
\mathcal{L} = \frac{1}{2} \partial_{\mu} \phi \partial^{\mu} \phi - V(\phi), \qquad (3.1)
$$

ao trabalharmos com soluções estáticas, ou seja, com  $\phi = \phi(x)$ , a equação de movimento relativa a tal modelo é

$$
\frac{d^2\phi}{dx^2} = \frac{dV}{d\phi},\tag{3.2}
$$

cujas soluções são dadas por

$$
\frac{d\phi}{dx} = \pm \sqrt{2V(\phi)}.\tag{3.3}
$$

Vamos então considerar um outro modelo, descrito por um campo  $\chi$ , com densidade lagrangiana dada por:

$$
\mathcal{L} = \frac{1}{2} \partial_{\mu} \chi \partial^{\mu} \chi - \tilde{V}(\chi), \qquad (3.4)
$$

temos que, para a solução estática, $\chi = \chi(x),$ a equação de movimento é escrita como

$$
\frac{d^2\chi}{dx^2} = \frac{d\tilde{V}}{d\chi},\tag{3.5}
$$

a qual é satisfeita por soluções da correspondente equação diferencial de primeira ordem

$$
\frac{d\chi}{dx} = \pm \sqrt{2\tilde{V}(\chi)}.\tag{3.6}
$$

Considerando  $\phi$  como uma função de  $\chi$ , ou seja,  $\phi = f(\chi)$  tornam-se válidas as relações

$$
\frac{d\phi}{dx} = \frac{df}{dx}\frac{d\chi}{dx} \Rightarrow \frac{d\chi}{dx} = \frac{1}{\frac{df}{dx}}\frac{d\phi}{dx},\tag{3.7}
$$

portanto, elevando a segunda equação de  $(3.7)$  ao quadrado, obtemos

$$
\left(\frac{d\chi}{dx}\right)^2 = \frac{1}{f_\chi^2} \left(\frac{d\phi}{dx}\right)^2,\tag{3.8}
$$

onde  $f_{\chi} = df/d\chi$ . Substituindo as equações [\(3.3\)](#page--1-71) e [\(3.6\)](#page--1-72) na equação [\(3.8\)](#page--1-73) encontramos

$$
\tilde{V}(\chi) = \frac{V[\phi = f(\chi)]}{f_{\chi}^2}.
$$
\n(3.9)

A função  $f(\chi)$  é chamada função deformadora. A equação [\(3.9\)](#page--1-74) nos dá a conexão entre os potenciais do modelo deformado e não deformado. As soluções do novo modelo podem ser obtidas pela inversa da função deformadora, isto é, por

$$
\chi(x) = f^{-1}(\phi(x)).
$$
\n(3.10)

### 3.2 Estados BPS do modelo deformado

Iremos agora estabelecer a relação entre os estados BPS nos dois modelos. Considerando que  $\tilde{V}(x)$  é positivo definido e usando a equação [\(2.16\)](#page--1-36), podemos escrever a equação  $(3.9)$  como sendo

$$
\tilde{V}(\chi) = \frac{1}{2} \left( \frac{W_{\phi}(\phi = f(\chi))}{f_{\chi}} \right)^2, \tag{3.11}
$$

ou

$$
\tilde{V}(\chi) = \frac{1}{2} (\tilde{W}_{\chi}(\chi))^{2}.
$$
\n(3.12)

Comparando estas duas ultimas equações, obtemos:

$$
\tilde{W}_{\chi}(\chi) = \frac{W_{\phi}(\phi = f(\chi))}{f_{\chi}},\tag{3.13}
$$

o que nos permite escrever as equações de primeira ordem na forma

$$
\frac{d\chi}{dx} = \pm \frac{W_{\phi}(\phi = f(\chi))}{f_{\chi}},\tag{3.14}
$$

em que

$$
W_{\phi}(\phi = f(\chi)) = \frac{dW}{d\phi}|_{\phi = f(\chi)}.
$$
\n(3.15)

Por outro lado, a energia para o defeito deformado depende diretamente do tipo de deformação introduzida, utilizando a equação  $(3.10)$  podemos mostrar que para estados BPS temos que

$$
\tilde{E}_{BPS} = \int_{-\infty}^{\infty} dx \left(\frac{d\chi}{dx}\right)^2 = \int_{-\infty}^{\infty} dx \left(\frac{df^{-1}}{d\phi}\right)^2 \left(\frac{d\phi}{dx}\right)^2.
$$
\n(3.16)

A densidade de energia no modelo deformado pode então ser escrita como:

$$
\tilde{\epsilon}(x) = \left(\frac{df^{-1}}{d\phi}\right)^2 \left(\frac{d\phi}{dx}\right)^2 = \left(\frac{df^{-1}}{d\phi}\right)^2 \epsilon(x). \tag{3.17}
$$

### 3.3 Aplicação do método

A fim de ilustrar o método, nesta seção iremos aplica-lo a uma solução tipo kink cujo potencial pode ser escrito como

$$
V(\phi) = \frac{1}{2}(\phi^2 - 1)^2.
$$
\n(3.18)

Considerando a função deformadora $f(\chi)=\sinh(\chi)$ e utilizando [\(3.18\)](#page--1-76), verificamos que a equação  $(3.9)$  torna-se

$$
\tilde{V}(\chi) = \frac{1}{2}(1 - \operatorname{senh}^2(\chi))^2 \operatorname{sech}^2(\chi). \tag{3.19}
$$

![](_page_30_Figure_0.jpeg)

Figura 3.1: O gráfico mostra o potencial deformado (linha pontilhada) e o não-deformado  $(linha \text{ sólida}).$ 

A Figura [3.1](#page--1-77) representa os potenciais das duas teorias.

Já as soluções estáticas são dadas por

$$
\chi(x) = \pm \operatorname{arcsinh}(\tanh(x)),\tag{3.20}
$$

estas soluções também são do tipo kink. O comportamento das duas soluções podem ser vistos na Figura [3.2.](#page--1-78) Observe que podemos seguir o mesmo procedimento usando outras funções deformadoras para gerar novas soluções estáveis do tipo kink. Isso significa que podemos obter uma rica e extensa gama de soluções com potenciais de interesse físico.

![](_page_30_Figure_6.jpeg)

Figura 3.2: Comparação entre as duas soluções: kink deformado (linha pontilhada) e kink não-deformado (linha sólida).

A densidade de energia pode ser facilmente obtida a partir de [\(3.17\)](#page--1-79) (veja Figura [3.3\)](#page--1-80).

$$
\tilde{\epsilon}(x) = \frac{\operatorname{sech}^4(x)}{(1 + \tanh^2(x))}.
$$
\n(3.21)

![](_page_31_Figure_2.jpeg)

Figura 3.3: O gráfico mostra a densidade de energia do modelo deformado (linha pontilhada) e do não-deformado (linha sólida).

### Capítulo 4

### Método de Extensão de Modelos

Vimos no capitulo [2,](#page--1-0) que o método das órbitas tentativas é utilizado em modelos de dois campos escalares, para resolver as equações de movimento quando há termos de acoplamento entre os campos. Esse método apesar de possuir algumas limitações mostrase bastante eficiente quando utilizado para analisar estados BPS. Na secção que segue, mostraremos um outro procedimento [\[2\]](#page--1-25) que nos permite investigar esses tipos de modelo. O procedimento fundamenta-se no método de deformação para construir modelos de dois campos escalares a partir de um modelo mais simples, descrito por um único campo escalar.

## 4.1 Método de extensão de modelos para dois campos escalares

Inicialmente vamos tomar a derivada de  $\phi = f(\chi)$  com relação à variável "x", ou seja,

$$
\phi' = \frac{df}{d\chi}\chi',\tag{4.1}
$$

onde  $\phi' = \frac{d\phi}{dt}$  $\frac{d\phi}{dx}$  e  $\chi' = \frac{d\chi}{dx}$  $\frac{dX}{dx}$ . Agora, podemos relacionar as equações [\(3.13\)](#page--1-81) e [\(4.1\)](#page--1-82) de tal forma a obter

$$
\frac{df}{d\chi} = \frac{\phi'(\chi)}{\chi'(\chi)} = \frac{d\phi}{d\chi} = \frac{W_{\phi}(\chi)}{W_{\chi}(\chi)}.
$$
\n(4.2)

A ideia do método consistem em utilizar a função de deformação para reescrever [\(4.2\)](#page--1-83) na forma

$$
\frac{d\phi}{d\chi} = \frac{W_{\phi}(\phi, \chi)}{W_{\chi}(\phi, \chi)},\tag{4.3}
$$

onde trata-se de uma relação entre as equações diferenciais de primeira ordem de modelo de dois campos efetivo, a partir da qual podemos calcular a chamada equação de órbita. Primeiramente devemos observar que a equações diferenciais de primeira ordem para o campo  $\phi$  podem ser escritas de três maneiras diferentes mas equivalentes, dadas por

$$
\phi' = W_{\phi}(\phi), \qquad \phi' = W_{\phi}(\chi), \qquad \phi' = W_{\phi}(\phi, \chi), \tag{4.4}
$$

observe que na segunda equação usamos a função de deformação em  $\phi \to f(\chi)$  em todos os termos de  $W_{\phi}$ de modo que obtemos um  $W_{\phi}(\chi),$ já na terceira equação, nós substituímos  $\phi \to f(\chi)$  em  $W_{\phi}(\phi)$  de forma parcial, tornando  $W_{\phi}$  uma função dos campos  $\phi$  e  $\chi$ . Este último passo é realizado de forma que  $W_{\phi}(\phi, \chi)$  não seja simplesmente uma combinação de  $W_{\phi}(\phi)$  com  $W_{\phi}(\chi)$ , isto é caso  $W_{\phi}(\phi)$  contenha um termo  $\phi^3$ , por exemplo, ele será reescrito como  $\phi^3 = \phi \times \phi^2$  que por sua vez, pode ser expresso segundo  $\phi \times f^2(\chi)$  ou  $\phi^2 \times f(\chi)$ , resultando em diferentes acoplamentos entre os campos escalares. Podemos proceder de maneira análoga para o campo  $\chi$  de forma a obtermos

$$
\chi' = W_{\chi}(\chi), \qquad \chi' = W_{\chi}(\phi), \qquad \chi' = W_{\chi}(\phi, \chi), \tag{4.5}
$$

Vamos agora, definir os seguintes parâmetros  $a_i$ ,  $b_i$  e  $c_i$ , onde  $i = 1, 2, 3$  e com os vínculos  $a_1 + a_2 + a_3 = 1$ ,  $b_1 + b_2 + b_3 = 1$  e  $c_1 + c_2 + c_3 = 0$ . Tais constantes são relacionadas com as equações [\(4.4\)](#page--1-84) e [\(4.5\)](#page--1-85), de forma a trocarmos  $W_\phi \to a_1 W_\phi(\chi) +$  $a_2W_\phi(\phi,\chi)+a_3W_\phi(\phi)$ e $W_\chi\to b_1W_\chi(\chi)+b_2W_\chi(\phi,\chi)+b_3W_\chi(\phi).$  Através deste último procedimento podemos escrever:

$$
\frac{d\phi}{d\chi} = \frac{W_{\phi}}{W_{\chi}} = \frac{a_1 W_{\phi}(\chi) + a_2 W_{\phi}(\phi, \chi) + a_3 W_{\phi}(\phi) + c_1 g(\chi) + c_2 g(\phi, \chi) + c_3 g(\phi)}{b_1 W_{\chi}(\chi) + b_2 W_{\chi}(\phi, \chi) + b_3 W_{\chi}(\phi)},
$$
(4.6)

onde g é uma função de contra-peso e  $g(\chi) = g(\phi) = g(\phi, \chi)$ . Esta função é arbitrária e construída via deformação assim como  $W_{\phi}$  e  $W_{\chi}$ .

A forma específica de "g"é obtida através de um segundo vínculo que o modelo efetivo de dois campos deve obedecer, dado por

$$
W_{\phi\chi} = W_{\chi\phi}.\tag{4.7}
$$

Substituindo  $W_{\phi}$  e  $W_{\chi}$  em [\(4.7\)](#page--1-86) e tomando suas respectivas derivadas, encontramos

$$
b_2W_{\chi\phi}(\phi,\chi) + b_3W_{\chi\phi}(\phi) = a_1W_{\phi\chi}(\chi) + a_2W_{\phi\chi}(\phi,\chi) + c_1g_{\chi}(\chi) + c_2g_{\chi}(\phi,\chi). \tag{4.8}
$$

#### 4.1.1 Um exemplo conhecido

Este exemplo consiste no acoplamento do modelo  $\phi^4$  com um modelo  $\chi^4$  invertido. Inicialmente consideramos um modelo descrito pelo campo escalar  $\phi$ , cuja solução topológica obedece a equação:

$$
\phi' = W_{\phi} = a(1 - \phi^2),\tag{4.9}
$$

e sua forma é dada por

$$
\phi(x) = \tanh(ax),\tag{4.10}
$$

onde "a" é um parâmetro real e adimensional. Considere agora a função de deformação

$$
\phi = f(\chi) = \sqrt{1 - \frac{\chi^2}{b^2}}.
$$
\n(4.11)

aqui, "b" é outro parâmetro real que controla a função de deformação. A equação de primeira ordem correspondente a esta deformação é escrita como

$$
\chi' = W_{\chi} = -a\chi\sqrt{1 - \frac{\chi^2}{b^2}},\tag{4.12}
$$

cuja solução é

$$
\chi(x) = b \operatorname{sech}(ax). \tag{4.13}
$$

Vamos agora, escrever as equações de primeira ordem de três formas diferentes mas equivalentes, ou seja, como

$$
W_{\phi}(\phi) = a(1 - \phi^2),
$$
  
\n
$$
W_{\phi}(\chi) = \frac{a}{b^2} \chi^2,
$$
  
\n
$$
W_{\phi}(\phi, \chi) = \frac{a}{b} \chi \sqrt{1 - \phi^2},
$$
\n(4.14)

e

$$
W_{\chi}(\chi) = -a\chi \sqrt{1 - \frac{\chi^2}{b^2}},
$$
  
\n
$$
W_{\chi}(\phi) = -ab\phi \sqrt{1 - \phi^2},
$$
  
\n
$$
W_{\chi}(\phi, \chi) = -ab\chi\phi.
$$
\n(4.15)

A fim de evitar raízes no nosso potencial polinomial vamos tomar  $a_2 = b_1 = b_3 = 0$ o que implica em $a_1 + a_3 = 0$  e  $b_2 = 1$ . Logo, a equação  $\left( 4.8 \right)$ passa a ser

$$
W_{\chi\phi}(\phi,\chi)) = a_1 W_{\phi\chi}(\chi) + c_1 g_\chi(\chi) + c_2 g \chi(\phi,\chi)
$$
\n(4.16)

Tomando  $c_2 = 0$  (que implica em  $c_1 + c_3 = 0$ ) no intuito de obter  $g(\chi)$ , temos

$$
g_{\chi}(\chi) = \frac{1}{c_1} W_{\chi\phi}(\phi, \chi) - a_1 W_{\phi\chi}(\chi)
$$
\n(4.17)

Agora, basta substituirmos as derivadas correspondentes dos superpotenciais na equação anterior, resultando em

$$
g(\chi) = -\frac{1}{2} \frac{a}{c_1} \left( 1 + 2 \frac{a_1}{b^2} \right) \chi^2, \tag{4.18}
$$

a qual pode ser reescrita da seguinte maneira

$$
g(\phi) = -\frac{1}{2} \frac{ab^2}{c_1} \left( 1 + 2 \frac{a_1}{b^2} \right) (1 - \phi^2), \tag{4.19}
$$

via função de deformação. Deste modo, substituindo todos estes resultados nas formas de  $W_{\phi}$ e $W_{\chi}$ vistas na equação [\(4.8\)](#page--1-87), temos

$$
W_{\phi} = -\frac{a}{2}\chi^2 + a\left(1 + \frac{b^2}{2}\right)(1 - \phi^2),\tag{4.20}
$$

e

$$
W_{\chi} = -a\chi\phi. \tag{4.21}
$$

Para calcularmos a forma final do superpotencial efetivo basta realizarmos integra ções simples em relação aos campos $\phi$ e $\chi$ o que resulta em

$$
W(\phi, \chi) = a \left( 1 + \frac{1}{2} b^2 \right) \left( \phi - \frac{1}{3} \phi^3 \right) - \frac{1}{2} a \phi \chi^2.
$$
 (4.22)

Observe que um dos pares de soluções deste modelo obedecem os modelos de um campo que utilizamos como ponto de partida, ou seja,

$$
\phi(x) = \tanh(ax), \qquad \chi(x) = b \operatorname{sech}(ax). \tag{4.23}
$$

Um caso particularmente interessante ocorre quando

$$
a = 2r \qquad e \qquad b = \pm \sqrt{\frac{1}{r} - 2} \tag{4.24}
$$

com  $r \in (0, 1/2)$ , nos levando à

$$
W_r(\phi, \chi) = \phi - \frac{1}{3}\phi^3 - r\phi\chi^2,
$$
\n(4.25)

tratando-se do modelo BNRT visto no capítulo [2,](#page--1-0) e cuja a órbita é dada por

$$
\phi(x) = \tanh(2rx);
$$
  
\n
$$
\chi(x) = \pm \sqrt{\frac{1}{r} - 2\mathrm{sech}(2rx)}.
$$
\n(4.26)

## 4.2 Método de extensão para três campos escalares reais

Modelos descritos por três campos escalares reais vem sendo estudados nos últimos anos por diversos pesquisadores, porém ainda são poucos os trabalhos encontrados na literatura que apresentam modelos analíticos. Podemos citar que Imani e Imani [\[11\]](#page--1-0) aplicaram o método de deformação e Bazeia et al. [\[12\]](#page--1-88) investigaram a presença de paredes de dom´ınio nestes tipos de modelos. Em outro contexto, a ideia de um hexagonal de defeitos ser colocado dentro de um defeito topológico foi investigada por Bazeia et al. em [\[13\]](#page--1-89) via um modelo de três campos escalares reais. Nesta secção, expandiremos o método de extensão de modelos com a finalidade de obtermos novos modelos analíticos compostos por três campos escalares reais.

#### 4.3 Novo método

Inicialmente vamos escrever a equação  $(4.3)$  como

$$
\frac{d\phi}{d\chi} = \frac{W_{\phi}(\phi, \chi, \rho)}{W_{\chi}(\phi, \chi, \rho)}.\tag{4.27}
$$

Usando as funções de deformação podemos reescrever as equações de primeira ordem em  $\phi$ , de sete maneiras diferentes mas equivalentes, ou seja

$$
\phi' = W_{\phi}(\phi), \qquad \phi' = W_{\phi}(\chi), \qquad \phi' = W_{\phi}(\phi, \chi), \qquad \phi' = W_{\phi}(\rho),
$$
  

$$
\phi' = W_{\phi}(\phi, \rho), \qquad \phi' = W_{\phi}(\chi, \rho), \qquad \phi' = W_{\phi}(\phi, \chi, \rho).
$$
 (4.28)

O mesmo mecanismo pode ser usado para o campo  $\chi$ , o que nos dá

$$
\chi' = W_{\chi}(\chi), \qquad \chi' = W_{\chi}(\phi), \qquad \chi' = W_{\chi}(\phi, \chi), \qquad \chi' = W_{\chi}(\rho), \n\chi' = W_{\chi}(\chi, \rho), \qquad \chi' = W_{\chi}(\phi, \rho), \qquad \chi' = W_{\chi}(\phi, \chi, \rho).
$$
\n(4.29)

Deste modo, definimos os seguintes parâmetros  $a_{ij}$ ,  $b_j$ ,  $c_{ij}$ , onde  $i = 1, 2$  e  $j =$  $1, 2, 3, 4, 5, 6, 7$  com os vínculos  $a_{11} + a_{12} + a_{13} + a_{14} + a_{15} + a_{16} + a_{17} = 1$ ,  $b_1 + b_2 + b_3 + b_4 + b_6$  $b_5+b_6+b_7=1, c_{11}+c_{12}+c_{13}+c_{14}+c_{15}+c_{16}+c_{17}=0$  e  $c_{21}+c_{22}+c_{23}+c_{24}+c_{25}+c_{26}+c_{27}=0$ 0. Estas constantes podem ser relacionadas com as equações [\(4.28\)](#page--1-91) e [\(4.29\)](#page--1-92) de forma que trocamos  $W_{\phi} \to a_{11}W_{\phi}(\chi) + a_{12}W_{\phi}(\phi, \chi) + a_{13}W_{\phi}(\phi) + a_{14}W_{\phi}(\rho) + a_{15}W_{\phi}(\phi, \rho) + a_{16}W_{\phi}(\phi, \phi)$  $a_{16}W_{\phi}(\chi,\rho) + a_{17}W_{\phi}(\phi,\chi,\rho)$  e  $W_{\chi} \to b_1W_{\chi}(\chi) + b_2W_{\chi}(\phi,\chi) + b_3W_{\chi}(\phi) + b_4W_{\chi}(\rho) + b_5W_{\chi}(\phi)$  $b_5W_\chi(\phi,\rho) + b_6W_\chi(\chi,\rho) + b_7W_\chi(\phi,\chi,\rho)$ , isto nos leva a escrever

$$
\frac{d\phi}{d\chi} = \left(a_{11}W_{\phi}(\chi) + a_{12}W_{\phi}(\phi,\chi) + a_{13}W_{\phi}(\phi) + a_{14}W_{\phi}(\rho) + a_{15}W_{\phi}(\phi,\rho) + a_{16}W_{\phi}(\chi,\rho) + a_{17}W_{\phi}(\phi,\chi,\rho) + c_{11}g(\chi) + c_{12}(\phi,\chi) + c_{13}g(\phi) + c_{14}g(\rho) + c_{15}g(\phi,\rho) + c_{16}g(\chi,\rho) + c_{17}g(\phi,\chi,\rho)\right) \times \left(b_{1}W_{\chi}(\chi) + b_{2}W_{\chi}(\phi,\chi) + b_{3}W_{\chi}(\phi) + b_{4}W_{\chi}(\rho) + b_{5}W_{\chi}(\phi,\rho) + b_{6}W_{\chi}(\chi,\rho) + b_{7}W_{\chi}(\phi,\chi,\rho) + c_{21}\tilde{f}(\chi) + c_{22}\tilde{f}(\phi,\chi) + c_{23}\tilde{f}(\phi) + c_{24}\tilde{f}(\rho) + c_{25}\tilde{f}(\phi,\rho) + c_{26}\tilde{f}(\chi,\rho) + c_{27}\tilde{f}(\phi,\chi,\rho)\right)^{-1}.
$$
\n(4.30)

A equação anterior apresenta  $\tilde{f}$  e  $g$  como funções de contra peso. Como pode ser visto na equação  $(4.30)$  estas funções também podem assumir sete formas diferentes através das funções deformadoras.

O mesmo procedimento pode ser aplicado as equações

$$
\frac{d\rho}{d\chi} = \frac{W_{\rho}(\phi, \chi, \rho)}{W_{\chi}(\phi, \chi, \rho)},\tag{4.31}
$$

e

$$
\frac{d\phi}{d\rho} = \frac{W_{\phi}(\phi, \chi, \rho)}{W_{\rho}(\phi, \chi, \rho)}.
$$
\n(4.32)

Dessa forma, obtemos

$$
\frac{d\rho}{d\chi} = \left(a_{21}W_{\rho}(\chi) + a_{22}W_{\rho}(\rho,\chi) + a_{23}W_{\rho}(\rho) + a_{24}W_{\rho}(\phi) + a_{25}W_{\rho}(\phi,\rho) + a_{26}W_{\rho}(\phi,\chi) + a_{27}W_{\rho}(\phi,\chi,\rho) + c_{31}\tilde{g}(\chi) + c_{32}\tilde{g}(\phi,\chi) + c_{33}\tilde{g}(\phi) + c_{34}\tilde{g}(\rho) + c_{35}\tilde{g}(\phi,\rho) + c_{36}\tilde{g}(\chi,\rho) + c_{37}\tilde{g}(\phi,\chi,\rho)\right) \times \left(b_{1}W_{\chi}(\chi) + b_{2}W_{\chi}(\phi,\chi) + b_{3}W_{\chi}(\phi) + b_{4}W_{\chi}(\rho) + b_{5}W_{\chi}(\phi,\rho)\right) + b_{6}W_{\chi}(\chi,\rho) + b_{7}W_{\chi}(\phi,\chi,\rho + c_{21}\tilde{f}(\chi) + c_{22}\tilde{f}(\phi,\chi) + c_{23}\tilde{f}(\phi) + c_{24}\tilde{f}(\rho) + c_{25}\tilde{f}(\phi,\rho) + c_{26}\tilde{f}(\chi,\rho) + c_{27}\tilde{f}(\phi,\chi,\rho)\right)^{-1},
$$
\n(4.33)

com  $\tilde{q}$  sendo mais uma função de contra peso. Além disso, a equação [\(4.33\)](#page--1-94) obedece os vínculos  $a_{21} + a_{22} + a_{23} + a_{24} + a_{25} + a_{26} + a_{27} = 1$  e  $c_{31} + c_{32} + c_{33} + c_{34} + c_{35} + c_{36} + c_{37} = 0$ .

Outrossim, determinamos que

$$
\frac{d\phi}{d\rho} = \left(a_{11}W_{\phi}(\chi) + a_{12}W_{\phi}(\phi, \chi) + a_{13}W_{\phi}(\phi) + a_{14}W_{\phi}(\rho) + a_{15}W_{\phi}(\phi, \rho) + a_{16}W_{\phi}(\chi, \rho) + a_{17}W_{\phi}(\phi, \chi, \rho) + c_{11}g(\chi) + c_{12}(\phi, \chi) + c_{13}g(\phi) + c_{14}g(\rho) + c_{15}g(\phi, \rho) + c_{16}g(\chi, \rho) + c_{17}g(\phi, \chi, \rho)\right) \times \left(a_{21}W_{\rho}(\chi) + a_{22}W_{\rho}(\rho, \chi) + a_{23}W_{\rho}(\rho) + a_{24}W_{\rho}(\phi) + a_{25}W_{\rho}(\phi, \rho) + a_{26}W_{\rho}(\phi, \chi) + a_{27}W_{\rho}(\phi, \chi, \rho) + c_{31}\tilde{g}(\chi) + c_{32}\tilde{g}(\phi, \chi) + c_{33}\tilde{g}(\phi) + c_{34}\tilde{g}(\rho) + c_{35}\tilde{g}(\phi, \rho) + c_{36}\tilde{g}(\chi, \rho) + c_{37}\tilde{g}(\phi, \chi, \rho)\right)^{-1}.
$$
\n(4.34)

Agora, para descobrirmos a forma de  $g$  ou  $\tilde{f}$  na equação [\(4.30\)](#page--1-93), precisamos de um segundo vínculo, o qual surge devido ao fato do superpotencial obedecer a propriedade,

$$
W_{\phi\chi} = W_{\chi\phi}.\tag{4.35}
$$

Substituindo  $W_{\phi}$  e  $W_{\chi}$ a partir da equação [\(4.30\)](#page--1-93) e tomando suas respectivas derivadas, encontramos

$$
a_{11}W_{\phi\chi}(\chi) + a_{12}W_{\phi\chi}(\phi, \chi) + a_{16}W_{\phi\chi}(\chi, \rho) + a_{17}W_{\phi\chi}(\phi, \chi, \rho) + c_{11}g_{\chi}(\chi) + c_{12}g_{\chi}(\phi, \chi) + c_{16}g_{\chi}(\chi, \rho) + c_{17}g_{\chi}(\phi, \chi, \rho) = b_2W_{\chi\phi}(\phi, \chi) + b_3W_{\chi\phi}(\phi) + b_5W_{\chi\phi}(\phi, \rho) + b_7W_{\chi\phi}(\phi, \chi, \rho) + c_{22}\tilde{f}_{\phi}(\phi, \chi) + c_{23}\tilde{f}_{\phi}(\phi) + c_{25}\tilde{f}_{\phi}(\phi, \rho) + c_{27}\tilde{f}_{\phi}(\phi, \chi, \rho).
$$
(4.36)

Analogamente para obter a função $\tilde{g}$  ou  $\tilde{f}$ na equação [\(4.33\)](#page--1-94) devemos recorrer ao vínculo,

$$
W_{\rho\chi} = W_{\chi\rho},\tag{4.37}
$$

o que nos leva a,

$$
a_{21}W_{\rho\chi}(\chi) + a_{22}W_{\rho\chi}(\rho,\chi) + a_{26}W_{\rho\chi}(\phi,\chi) + a_{27}W_{\rho\chi}(\phi,\chi,\rho) + c_{31}\tilde{g}_{\chi}(\chi) + c_{32}\tilde{g}_{\chi}(\phi,\chi) + c_{36}\tilde{g}_{\chi}(\chi,\rho) + c_{37}\tilde{g}_{\chi}(\phi,\chi,\rho) = b_4W_{\chi\rho}(\rho) + b_5W_{\chi\rho}(\phi,\rho) + b_6W_{\chi\rho}(\chi,\rho) + b_7W_{\chi\rho}(\phi,\chi,\rho) + c_{24}\tilde{f}_{\rho}(\rho) + c_{25}\tilde{f}_{\rho}(\phi,\rho) + c_{26}\tilde{f}_{\rho}(\chi,\rho) + c_{27}\tilde{f}_{\rho}(\phi,\chi,\rho).
$$
(4.38)

Por fim, para encontrarmos a função  $g$  ou  $\tilde{g}$  na equação [\(4.34\)](#page--1-95), devemos utilizar o vínculo,

$$
W_{\phi\rho} = W_{\rho\phi},\tag{4.39}
$$

o que resulta em

$$
a_{14}W_{\phi\rho}(\rho) + a_{15}W_{\phi\rho}(\phi,\rho) + a_{16}W_{\phi\rho}(\chi,\rho) + a_{17}W_{\phi\rho}(\phi,\chi,\rho) + c_{14}g_{\rho}(\rho) + c_{15}g_{\rho}(\phi,\rho)
$$
  
+
$$
c_{16}g_{\rho}(\chi,\rho) + c_{17}g_{\rho}(\phi,\chi,\rho) = a_{24}W_{\rho\phi}(\phi) + a_{25}W_{\rho\phi}(\phi,\rho) + a_{26}W_{\rho\phi}(\phi,\chi)
$$
  
+
$$
a_{27}W_{\rho\phi}(\phi,\chi,\rho) + c_{32}\tilde{g}_{\phi}(\phi,\chi) + c_{33}\tilde{g}_{\phi}(\phi) + c_{35}\tilde{g}_{\phi}(\phi,\rho) + c_{37}\tilde{g}_{\phi}(\phi,\chi,\rho). \tag{4.40}
$$

Como pode ser visto na equações  $(4.36)$ ,  $(4.38)$  e  $(4.40)$  temos diversas possibilidades de encontrar as funções de contra peso e consequentemente proceder para encontrar o modelo efetivo. A seguir iremos elucidar algumas dessas possibilidades.

A primeira possibilidade consiste em encontrar a função g na equação [\(4.36\)](#page--1-96), para tanto vamos tomar $c_{22}=c_{23}=c_{25}=c_{27}=0$ , resultando em

$$
a_{11}W_{\phi\chi}(\chi) + a_{12}W_{\phi\chi}(\phi, \chi) + a_{16}W_{\phi\chi}(\chi, \rho) + a_{17}W_{\phi\chi}(\phi, \chi, \rho) + c_{11}g_{\chi}(\chi)
$$
  
+
$$
c_{12}g_{\chi}(\phi, \chi + c_{16}g_{\chi}(\chi, \rho) + c_{17}g_{\chi}(\phi, \chi, \rho) = b_2W_{\chi\phi}(\phi, \chi) + b_3W_{\chi\phi}(\phi)
$$
  
+
$$
b_5W_{\chi\phi}(\phi, \rho) + b_7W_{\chi\phi}(\phi, \chi, \rho).
$$
(4.41)

Deste modo a equação  $(4.38)$  se torna

$$
a_{21}W_{\rho\chi}(\chi) + a_{22}W_{\rho\chi}(\rho,\chi) + a_{26}W_{\rho\chi}(\phi,\chi) + a_{27}W_{\rho\chi}(\phi,\chi,\rho) + c_{31}\tilde{g}_{\chi}(\chi) + c_{32}\tilde{g}_{\chi}(\phi,\chi) + c_{36}\tilde{g}_{\chi}(\chi,\rho) + c_{37}\tilde{g}_{\chi}(\phi,\chi,\rho) = b_4W_{\chi\rho}(\rho) + b_5W_{\chi\rho}(\phi,\rho) + b_6W_{\chi\rho}(\chi,\rho) + b_7W_{\chi\rho}(\phi,\chi,\rho) + c_{24}\tilde{f}_{\rho}(\rho) + c_{26}\tilde{f}_{\rho}(\chi,\rho).
$$
\n(4.42)

No vínculo acima, devemos encontrar  $\tilde{f}$ , portanto devemos tomar  $c_{31} = c_{32} = c_{36}$  $c_{37} = 0$ , então

$$
a_{21}W_{\rho\chi}(\chi) + a_{22}W_{\rho\chi}(\rho,\chi) + a_{26}W_{\rho\chi}(\phi,\chi) + a_{27}W_{\rho\chi}(\phi,\chi,\rho) = b_4W_{\chi\rho}(\rho) + b_5W_{\chi\rho}(\phi,\rho) + b_6W_{\chi\rho}(\chi,\rho) + b_7W_{\chi\rho}(\phi,\chi,\rho) + c_{24}\tilde{f}_{\rho}(\rho) + c_{26}\tilde{f}_{\rho}(\chi,\rho),
$$
\n(4.43)

consequentemente a equação  $(4.40)$  passa a ser

$$
a_{14}W_{\phi\rho}(\rho) + a_{15}W_{\phi\rho}(\phi,\rho) + a_{16}W_{\phi\rho}(\chi,\rho) + a_{17}W_{\phi\rho}(\phi,\chi,\rho) + c_{14}g_{\rho}(\rho) + c_{15}g_{\rho}(\phi,\rho)
$$
  
+
$$
c_{16}g_{\rho}(\chi,\rho) + c_{17}g_{\rho}(\phi,\chi,\rho) = a_{24}W_{\rho\phi}(\phi) + a_{25}W_{\rho\phi}(\phi,\rho) + a_{26}W_{\rho\phi}(\phi,\chi)
$$
  
+
$$
a_{27}W_{\rho\phi}(\phi,\chi,\rho) + c_{33}\tilde{g}_{\phi}(\phi) + c_{35}\tilde{g}_{\phi}(\phi,\rho).
$$
(4.44)

Como devemos encontrar  $\tilde{g}$  neste vínculo, temos que  $c_{14} = c_{15} = c_{16} = c_{17} = 0$ , logo

$$
a_{14}W_{\phi\rho}(\rho) + a_{15}W_{\phi\rho}(\phi,\rho) + a_{16}W_{\phi\rho}(\chi,\rho) + a_{17}W_{\phi\rho}(\phi,\chi,\rho) = a_{24}W_{\rho\phi}(\phi) + a_{25}W_{\rho\phi}(\phi,\rho) + a_{26}W_{\rho\phi}(\phi,\chi) + a_{27}W_{\rho\phi}(\phi,\chi,\rho) + c_{33}\tilde{g}_{\phi}(\phi) + c_{35}\tilde{g}_{\phi}(\phi,\rho),
$$
\n(4.45)

por conseguinte a equação  $(4.41)$ , nos dá

$$
a_{11}W_{\phi\chi}(\chi) + a_{12}W_{\phi\chi}(\phi,\chi) + a_{16}W_{\phi\chi}(\chi,\rho) + a_{17}W_{\phi\chi}(\phi,\chi,\rho) + c_{11}g_{\chi}(\chi) + c_{12}g_{\chi}(\phi,\chi)
$$
  
=  $b_2W_{\chi\phi}(\phi,\chi) + b_3W_{\chi\phi}(\phi) + b_5W_{\chi\phi}(\phi,\rho) + b_7W_{\chi\phi}(\phi,\chi,\rho)$  (4.46)

Assim, as equações  $(4.43)$ ,  $(4.45)$  e  $(4.46)$  nos permitem encontrar, respectivamente, as funções de contra peso  $\tilde{f}, \tilde{g}$  e  $g.$ 

A segunda possibilidade baseia-se em encontrar a função  $\tilde{f}$  em [\(4.36\)](#page--1-96), ao invés de  $g,$ deste modo, devemos tomar $c_{11}+c_{12}+c_{16}+c_{17}=0$ na referida equação, o que resulta em

$$
a_{11}W_{\phi\chi}(\chi) + a_{12}W_{\phi\chi}(\phi, \chi) + a_{16}W_{\phi\chi}(\chi, \rho) + a_{17}W_{\phi\chi}(\phi, \chi, \rho) = b_2W_{\chi\phi}(\phi, \chi)
$$
  
+ $b_3W_{\chi\phi}(\phi) + b_5W_{\chi\phi}(\phi, \rho) + b_7W_{\chi\phi}(\phi, \chi, \rho) + c_{22}\tilde{f}_{\phi}(\phi, \chi) + c_{23}\tilde{f}_{\phi}(\phi)$   
+ $c_{25}\tilde{f}_{\phi}(\phi, \rho) + c_{27}\tilde{f}_{\phi}(\phi, \chi, \rho).$  (4.47)

Dessa maneira a equação  $(4.40)$  se torna

$$
a_{14}W_{\phi\rho}(\rho) + a_{15}W_{\phi\rho}(\phi,\rho) + a_{16}W_{\phi\rho}(\chi,\rho) + a_{17}W_{\phi\rho}(\phi,\chi,\rho) + c_{14}g_{\rho}(\rho) + c_{15}g_{\rho}(\phi,\rho)
$$
  
=  $a_{24}W_{\rho\phi}(\phi) + a_{25}W_{\rho\phi}(\phi,\rho) + a_{26}W_{\rho\phi}(\phi,\chi) + a_{27}W_{\rho\phi}(\phi,\chi,\rho) + c_{32}\tilde{g}_{\phi}(\phi,\chi)$   
+ $c_{33}\tilde{g}_{\phi}(\phi) + c_{35}\tilde{g}_{\phi}(\phi,\rho) + c_{37}\tilde{g}_{\phi}(\phi,\chi,\rho),$  (4.48)

para obtermos a função g, devemos tomar $c_{32} = c_{33} = c_{35} = c_{37} = 0$ , resultando em

$$
a_{14}W_{\phi\rho}(\rho) + a_{15}W_{\phi\rho}(\phi,\rho) + a_{16}W_{\phi\rho}(\chi,\rho) + a_{17}W_{\phi\rho}(\phi,\chi,\rho) + c_{14}g_{\rho}(\rho) + c_{15}g_{\rho}(\phi,\rho)
$$
  
=  $a_{24}W_{\rho\phi}(\phi) + a_{25}W_{\rho\phi}(\phi,\rho) + a_{26}W_{\rho\phi}(\phi,\chi) + a_{27}W_{\rho\phi}(\phi,\chi,\rho),$  (4.49)

por conseguinte, a equação  $(4.38)$  passa a ser

$$
a_{21}W_{\rho\chi}(\chi) + a_{22}W_{\rho\chi}(\rho,\chi) + a_{26}W_{\rho\chi}(\phi,\chi) + a_{27}W_{\rho\chi}(\phi,\chi,\rho) + c_{31}\tilde{g}_{\chi}(\chi) + c_{36}\tilde{g}_{\chi}(\chi,\rho)
$$
  
=  $b_4W_{\chi\rho}(\rho) + b_5W_{\chi\rho}(\phi,\rho) + b_6W_{\chi\rho}(\chi,\rho) + b_7W_{\chi\rho}(\phi,\chi,\rho) + c_{24}\tilde{f}_{\rho}(\rho) + c_{25}\tilde{f}_{\rho}(\phi,\rho)$   
+  $c_{26}\tilde{f}_{\rho}(\chi,\rho) + c_{27}\tilde{f}_{\rho}(\phi,\chi,\rho),$  (4.50)

neste caso, para encontrarmos a função  $\tilde{g}$  devemos tomar  $c_{24} = c_{25} = c_{26} = c_{27} = 0$ , logo

$$
a_{21}W_{\rho\chi}(\chi) + a_{22}W_{\rho\chi}(\rho,\chi) + a_{26}W_{\rho\chi}(\phi,\chi) + a_{27}W_{\rho\chi}(\phi,\chi,\rho) + c_{31}\tilde{g}_{\chi}(\chi) + c_{36}\tilde{g}_{\chi}(\chi,\rho)
$$
  
=  $b_4W_{\chi\rho}(\rho) + b_5W_{\chi\rho}(\phi,\rho) + b_6W_{\chi\rho}(\chi,\rho) + b_7W_{\chi\rho}(\phi,\chi,\rho).$  (4.51)

Portanto, a equação [\(4.47\)](#page--1-103) passa a ser escrita como

$$
a_{11}W_{\phi\chi}(\chi) + a_{12}W_{\phi\chi}(\phi, \chi) + a_{16}W_{\phi\chi}(\chi, \rho) + a_{17}W_{\phi\chi}(\phi, \chi, \rho) = b_2W_{\chi\phi}(\phi, \chi)
$$
  
+
$$
b_3W_{\chi\phi}(\phi) + b_5W_{\chi\phi}(\phi, \rho) + b_7W_{\chi\phi}(\phi, \chi, \rho) + c_{22}\tilde{f}_{\phi}(\phi, \chi) + c_{23}\tilde{f}_{\phi}(\phi).
$$
 (4.52)

Vemos que nesta possibilidade as funções de contra peso podem ser obtidas a partir das equações  $(4.49)$ ,  $(4.51)$  e  $(4.52)$ .

### 4.4 Exemplos

Nesta secção, iremos ilustrar a aplicabilidade desse método utilizando para tanto três exemplos. Suas investigações são descritas como segue.

#### 4.4.1 Exemplo 1

Este primeiro exemplo consiste no acoplamento entre um modelo  $\phi^4$  e dois modelos  $\chi^4$  e  $\rho^4$  invertidos. As equações de primeira ordem correspondentes a estes modelos são dadas por

$$
W_{\phi} = a(1 - \phi^2), \qquad W_{\chi} = -a\chi\sqrt{1 - \frac{\chi^2}{b^2}}, \qquad W_{\rho} = -a\rho\sqrt{1 - \frac{\rho^2}{b^2}}, \tag{4.53}
$$

cujas respectivas soluções, são escritas como

$$
\phi = \tanh(ax), \qquad \chi = b \operatorname{sech}(ax), \qquad \rho = b \operatorname{sech}(ax), \tag{4.54}
$$

onde " $a$ " é um parâmetro real.

Vamos agora considerar as funções deformadoras e suas inversas como sendo

$$
\phi = f(\chi) = \sqrt{1 - \frac{\chi^2}{b^2}} \Rightarrow \chi = b\sqrt{1 - \phi^2},\tag{4.55}
$$

$$
\phi = f(\rho) = \sqrt{1 - \frac{\rho^2}{b^2}} \Rightarrow \rho = b\sqrt{1 - \phi^2},\tag{4.56}
$$

$$
\chi = f(\rho) = \rho \Rightarrow \rho = \chi. \tag{4.57}
$$

Feito isso, utilizaremos as funções de deformação e suas inversas para reescrever  $W_{\phi},\,W_{\chi}$ e $W_{\rho}$ de sete maneiras diferentes mas equivalentes, o que nos dá

$$
W_{\phi}(\phi) = a(1 - \phi^{2}), \qquad W_{\phi}(\chi) = \frac{a\chi^{2}}{b^{2}}, \qquad W_{\phi}(\phi, \chi) = a\left(1 - \phi\sqrt{1 - \frac{\chi^{2}}{b^{2}}}\right),
$$
  

$$
W_{\phi}(\rho) = \frac{a\rho^{2}}{b^{2}}, \qquad W_{\phi}(\phi, \rho) = a\left(1 - \phi\sqrt{1 - \frac{\rho^{2}}{b^{2}}}\right), \qquad (4.58)
$$
  

$$
W_{\phi}(\chi, \rho) = a\left(1 - \sqrt{1 - \frac{\chi^{2}}{b^{2}}}\sqrt{1 - \frac{\rho^{2}}{b^{2}}}\right), \qquad W_{\phi}(\phi, \chi, \rho) = a\left(1 - \phi\sqrt{1 - \frac{\chi\rho}{b^{2}}}\right).
$$

Bem como,

$$
W_{\chi}(\chi) = -a\chi \sqrt{1 - \frac{\chi^2}{b^2}}, \qquad W_{\chi}(\phi) = -ab\phi \sqrt{1 - \phi^2}, \qquad W_{\chi}(\phi, \chi) = -a\chi\phi,
$$
  

$$
W_{\chi}(\rho) = -a\rho \sqrt{1 - \frac{\rho^2}{b^2}}, \qquad W_{\chi}(\chi, \rho) = -a\rho \sqrt{1 - \frac{\chi^2}{b^2}}, \qquad (4.59)
$$
  

$$
W_{\chi}(\phi, \rho) = -ab\sqrt{1 - \phi^2} \sqrt{1 - \frac{\rho^2}{b^2}}, \qquad W_{\chi}(\phi, \chi, \rho) = -ab\sqrt{1 - \phi^2} \sqrt{1 - \frac{\chi\rho}{b^2}}.
$$

e

$$
W_{\rho}(\rho) = -a\rho \sqrt{1 - \frac{\rho^2}{b^2}}, \qquad W_{\rho}(\phi) = -ab\phi \sqrt{1 - \phi^2}, \qquad W_{\rho}(\phi, \rho) = -a\rho\phi,
$$
  

$$
W_{\rho}(\chi) = -a\chi \sqrt{1 - \frac{\chi^2}{b^2}}, \qquad W_{\rho}(\chi, \rho) = -a\chi \sqrt{1 - \frac{\rho^2}{b^2}}, \qquad (4.60)
$$
  

$$
W_{\rho}(\phi, \chi) = -ab\sqrt{1 - \phi^2} \sqrt{1 - \frac{\chi^2}{b^2}}, \qquad W_{\rho}(\phi, \chi, \rho) = -ab\sqrt{1 - \phi^2} \sqrt{1 - \frac{\rho\chi}{b^2}}.
$$

#### 1 ◦ possibilidade

A fim de evitar raízes em nossos potenciais polinomiais, inicialmente vamos tomar  $a_{12} = a_{15} = a_{16} = a_{17} = b_1 = b_3 = b_4 = b_5 = b_6 = b_7 = 0$ , e  $a_{21} = a_{22} = a_{23} = a_{24} = a_{26} =$  $a_{27} = 0$ . Isto implica em  $a_{11} + a_{13} + a_{14} = 1$ ,  $b_2 = 1$  e  $a_{25} = 1$ . Deste modo a equação [\(4.46\)](#page--1-102) pode ser reescrita como

$$
a_{11}\frac{2a\chi}{b^2} + c_{11}g_\chi(\chi) + c_{12}g_\chi(\phi,\chi) = -a\chi.
$$
\n(4.61)

Para encontrarmos  $g(\chi)$ vamos escolher $c_{12}=0$ na equação acima e integra-la em relação a  $\chi$ , o que resulta em

$$
g(\chi) = -\frac{a\chi^2}{c_{11}} \left(\frac{1}{2} + \frac{a_{11}}{b^2}\right). \tag{4.62}
$$

Além disso, temos que  $c_{11} = -c_{13}$ , e ao utilizarmos a função de deformação [\(4.55\)](#page--1-107) a equação  $(4.62)$  passa a ser

$$
g(\phi) = -\frac{a(1-\phi^2)}{c_{11}} \left(\frac{b^2}{2} + a_{11}\right). \tag{4.63}
$$

Então, substituindo todos estes ingredientes no  $W_{\phi}$  visto na equação [\(4.30\)](#page--1-93), obtemos

$$
W_{\phi} = -\frac{1}{2}a[-2 + \rho^2 + 2\phi^2 + 2\phi^2 + 2b^2(-1 + \phi^2) + \chi^2].
$$
 (4.64)

Por outro lado, se substituirmos os novos vínculos na equação [\(4.43\)](#page--1-100), podemos verificar que  $\tilde{f}(\rho) = 0$ . E assim,  $W_{\chi}$  presente na equação [\(4.30\)](#page--1-93), será dado por

$$
W_{\chi} = -a\chi\phi. \tag{4.65}
$$

Agora, considerando as diferentes formas de  $W_{\phi}$  e  $W_{\rho}$  assim como os novos vínculos na equação [\(4.45\)](#page--1-101), podemos reescreve-la da seguinte maneira

$$
a_{14}\frac{2a\rho}{b^2} = -a\rho + c_{33}\tilde{g}_{\phi}(\phi) + c_{35}\tilde{g}_{\phi}(\phi,\rho), \qquad (4.66)
$$

para  $c_{33} = 0$ , temos que

$$
c_{35}\tilde{g}_{\phi}(\phi,\rho) = a_{14}\frac{2a\rho}{b^2} + a\rho.
$$
\n(4.67)

Neste caso vamos considerar  $a_{14} = -b^2/2$ , com o intuito de tornar nula a função  $\tilde{g}$ pois queremos evitar raízes quadradas em nosso potencial polinomial. Então, substituindo todos esses ingredientes na forma do  $W_{\rho}$  visto na equação [\(4.33\)](#page--1-94), obtemos

$$
W_{\rho} = -a\phi\rho. \tag{4.68}
$$

Finalmente, integrando as equações  $(4.64)$ ,  $(4.65)$  e  $(4.68)$  podemos obter o superpotencial do modelo que, neste caso, pode ser escrito na forma

$$
W(\phi, \chi, \rho) = (1 + b^2)a \left(\phi - \frac{\phi^3}{3}\right) - \frac{a}{2}\phi(\chi^2 + \rho^2).
$$
 (4.69)

Um caso particularmente interessante ocorre quando

$$
a = 2r
$$
,  $e \t b = \sqrt{\frac{1}{2r} - 1}$  (4.70)

com  $r \in (0, 1/2)$ , nos levando a

$$
W(\phi, \chi, \rho) = \left(\phi - \frac{\phi^3}{3}\right) - r\phi(\chi^2 + \rho^2),\tag{4.71}
$$

e cujas soluções analíticas são

$$
\phi = \tanh(2rx),
$$
\n $\chi = \sqrt{\frac{1}{2r} - 1} \sech(2rx),$ \n $\rho = \sqrt{\frac{1}{2r} - 1} \sech(2rx).$ \n(4.72)

Este é um modelo efetivo para três campos escalares que já foi estudado na literatura científica, para mais detalhes ver  $[11]$  e  $[12]$ . Uma característica importante a ser ressaltada é que esta é a primeira vez que tal modelo é construído via modelos de um campo escalar.

#### 2 ◦ possibilidade

Vamos agora tomar  $a_{12} = a_{15} = a_{16} = a_{17} = b_1 = b_3 = b_4 = b_5 = b_6 = b_7 = a_{21} = b_8$  $a_{22} = a_{23} = a_{24} = a_{26} = a_{27} = 0$  no intuito de evitar raízes quadradas em nosso potencial polinomial. Isto implica diretamente em  $a_{11} + a_{13} + a_{14} = 1$ ,  $b_2 = 1$  e  $a_{25} = 1$ . A partir desses novos vínculos podemos reescrever a equação  $(4.52)$  como sendo

$$
a_{11}\frac{2a\chi}{b^2} = -a\chi + c_{22}\tilde{f}_{\phi}(\phi, \chi) + c_{23}\tilde{f}_{\phi}(\phi).
$$
 (4.73)

Para  $c_{23} = 0$ , temos que

$$
c_{22}\tilde{f}_{\phi}(\phi,\chi) = a\chi + a_{11}\frac{2a\chi}{b^2}.
$$
\n(4.74)

Vamos agora escolher  $a_{11} = -b^2/2$  para que não tenhamos raízes em nosso potencial polinomial. Isto implica que a função de contra peso $\tilde{f}$ seja nula. Deste modo, o $W_\chi$ visto em [\(4.30\)](#page--1-93) passa a ser escrito como

$$
W_{\chi} = -a\chi\phi. \tag{4.75}
$$

Da mesma forma a função  $\tilde{q}$  também será nula para que evitemos raízes quadradas em nosso potencial. Assim, a partir da equação [\(4.31\)](#page--1-112) podemos escrever  $W_{\rho}$  na forma

$$
W_{\rho} = -a\phi\rho. \tag{4.76}
$$

Finalmente tomando os vínculos na equação $(4.49)$ , temos

$$
a_{14}\frac{2\rho a}{b^2} + c_{14}g_{\rho}(\rho) + c_{15}g_{\rho}(\phi,\rho) = -a_{25}a\rho, \qquad (4.77)
$$

escolhendo  $c_{15} = 0$  e integrando com relação a  $\rho$ , chegamos a

$$
g(\rho) = \frac{a\rho^2}{2b^2c_{14}} \left( a_{25}b^2 + 2a_{14} \right). \tag{4.78}
$$

Vamos agora tomar  $c_{11} = c_{12} = c_{16} = c_{17} = 0$  o que implica em  $c_{14} = -c_{13}$ . Feito isso, vamos usar a função de deformação [\(4.56\)](#page--1-113) para obtermos

$$
g(\phi) = \frac{a(1 - \phi^2)}{2c_{14}} \left(b^2 + 2a_{14}\right),\tag{4.79}
$$

logo, o  $W_{\phi}$  que pode ser visto na equação  $(4.30)$  passa a ser

$$
W_{\phi} = -\frac{1}{2}a[-2 + \chi^2 + 2\phi^2 + 2b^2(-1 + \phi^2) + \rho^2].
$$
\n(4.80)

Deste modo, o superpotencial do modelo é dado por

$$
W(\phi, \chi, \rho) = (1 + b^2)a \left(\phi - \frac{\phi^3}{3}\right) - \frac{a}{2}\phi(\chi^2 + \rho^2).
$$
 (4.81)

Observe que se escolhermos

$$
a = 2r
$$
,  $e \t b = \sqrt{\frac{1}{2r} - 1}$ , (4.82)

chegamos a

$$
W(\phi, \chi, \rho) = \left(\phi - \frac{\phi^3}{3}\right) - r\phi(\chi^2 + \rho^2),
$$
\n(4.83)

que é o mesmo resultado obtido na equação  $(4.71)$ . Com base neste exemplo fica claro que ambas as possibilidades nos levam a um mesmo modelo. Por este motivo nos próximos exemplos elucidaremos apenas o modelo efetivo advindo da primeira possibilidade.

#### 4.4.2 Exemplo 2

Neste exemplo combinamos os modelos  $\phi^4$ ,  $\rho^4$  invertido e  $\chi^6$ , nos quais todos admitem soluções tipo kink. Essas soluções são escritas como

$$
\phi = \tanh(ax), \qquad \chi = b \operatorname{sech}(ax), \qquad \rho = \tanh(ax). \tag{4.84}
$$

As equações de primeira ordem correspondentes a este modelo são dadas por

$$
W_{\phi} = a(1 - \phi^2), \qquad W_{\chi} = -a\chi\sqrt{1 - \frac{\chi^2}{b^2}}, \qquad W_{\rho} = -a(1 - \rho^2). \tag{4.85}
$$

Para este caso, podemos escrever as deformações e suas inversas da seguinte maneira:

$$
\phi = \rho \Rightarrow \rho = \phi,\tag{4.86}
$$

$$
\phi = \sqrt{1 - \frac{\chi^2}{b^2}} \Rightarrow \chi = b\sqrt{1 - \phi^2},\tag{4.87}
$$

$$
\rho = \sqrt{1 - \frac{\chi^2}{b^2}} \Rightarrow \chi = b\sqrt{1 - \rho^2}.
$$
\n(4.88)

Agora vamos escrever  $W_{\phi}$  de sete maneiras diferentes mas equivalentes, ou seja

$$
W_{\phi}(\phi) = a(1 - \phi^2), \qquad W_{\phi}(\chi) = \frac{a\chi^2}{b^2}, \qquad W_{\phi}(\phi, \chi) = \frac{a\chi}{b}\sqrt{1 - \phi^2}, \qquad W_{\phi}(\rho) = a(1 - \rho^2)
$$
  

$$
W_{\phi}(\phi, \rho) = a(1 - \rho\phi), \qquad W_{\phi}(\chi, \rho) = \frac{a\chi}{b}\sqrt{1 - \rho^2}, \qquad W_{\phi}(\phi, \chi, \rho) = \frac{a\chi}{b}\sqrt{1 - \rho\phi}. \tag{4.89}
$$

Analogamente podemos verificar que  $W_\chi$  e  $W_\rho$  podem ser escritos como

$$
W_{\chi}(\chi) = -a\chi\sqrt{1 - \frac{\chi^2}{b^2}}, \qquad W_{\chi}(\phi) = -ab\phi\sqrt{1 - \phi^2}, \qquad W_{\chi}(\phi, \chi) = -a\chi\phi,
$$
  

$$
W_{\chi}(\rho) = -ab\rho\sqrt{1 - \rho^2}, \qquad W_{\chi}(\chi, \rho) = -a\rho\chi, \qquad W_{\chi}(\phi, \rho) = -ab\phi\sqrt{1 - \rho^2},
$$
  

$$
W_{\chi}(\phi, \chi, \rho) = -ab\sqrt{1 - \frac{\chi^2}{b^2}}\sqrt{1 - \rho\phi}; \qquad (4.90)
$$

$$
W_{\rho}(\rho) = a(1 - \rho^{2}), \qquad W_{\rho}(\phi) = a(1 - \phi^{2}), \qquad W_{\rho}(\phi, \rho) = a(1 - \rho\phi),
$$
  
\n
$$
W_{\rho}(\chi) = \frac{a\chi^{2}}{b^{2}}, \qquad W_{\rho}(\chi, \rho) = \frac{a\chi}{b}\sqrt{1 - \rho^{2}}, \qquad W_{\rho}(\phi, \chi) = \frac{a\chi}{b}\sqrt{1 - \phi^{2}},
$$
  
\n
$$
W_{\rho}(\phi, \chi, \rho) = \frac{a\chi}{b}\sqrt{1 - \rho\phi}.
$$
\n(4.91)

Vamos inicialmente tomar  $a_{12} = a_{16} = a_{17} = b_3 = b_4 = b_5 = b_7 = a_{21} = a_{22} = a_{26} = a_{27} = a_{28} = a_{29} = a_{20} = a_{21} = a_{22} = a_{24} = a_{25} = a_{26} = a_{27} = a_{28} = a_{29} = a_{20} = a_{21} = a_{22} = a_{23} = a_{24} = a_{25} = a_{26} = a_{27} = a_{28} = a_{29} = a_{20} = a_{21}$  $a_{27} = 0$  a fim de evitar raízes no nossos potenciais polinomiais. Além disso vamos escolher  $c_{12} = c_{14} = c_{15} = c_{16} = c_{17} = 0$ , dessa forma os vínculos se tornam  $a_{11} + a_{13} + a_{14} + a_{15} = 1$ ,  $b_1 + b_2 + b_6 = 1$ ,  $a_{23} + a_{24} + a_{25} = 1$  e  $c_{11} = -c_{13}$ . Consequentemente, a equação [\(4.46\)](#page--1-102) nos leva a

$$
c_{11}g_{\chi}(\chi) = -b_2 a \chi - a_{11} \frac{2a\chi}{b^2},\tag{4.92}
$$

integrando o resultado anterior em relação a  $\chi$ , temos que

$$
g(\chi) = -\frac{a\chi^2}{2b^2c_{11}} \left(b_2b^2 + 2a_{11}\right) \,. \tag{4.93}
$$

A equação anterior pode ser reescrita via função de deformação [\(4.93\)](#page--1-115), como

$$
g(\phi) = -\frac{a(1 - \phi^2)}{2c_{11}} \left(b_2 b^2 + 2a_{11}\right). \tag{4.94}
$$

Logo, a partir desses resultados determinamos que

$$
W_{\phi} = -\frac{1}{2}a \left[ -2 + 2a_{14}\rho^2 + 2a_{15}\rho\phi - 2(-1 + a_{14} + a_{15})\phi^2 + b^2(-1 + \phi^2) + \chi^2 \right].
$$
 (4.95)

Agora, para encontrarmos  $W_x$  é importante notar que a única forma de evitar raízes em nosso potencial polinomial é considerando  $b_2 = b_6 = 0$  o que implica em  $\tilde{f} = 0$ . Consequentemente,  $W_{\chi}$  será simplesmente

$$
W_{\chi} = -a\phi\chi.\tag{4.96}
$$

Por outro lado, utilizando as diferentes formas de  $W_{\phi}$  e  $W_{\rho}$  bem como os vínculos, em [\(4.45\)](#page--1-101) podemos reescreve-la na forma

$$
-2a_{14}a\rho - a_{15}a\rho = -2a_{24}a\rho + -a_{25}a\rho + c_{33}\tilde{g}_{\phi}(\phi) + c_{35}\tilde{g}_{\phi}(\phi,\rho). \tag{4.97}
$$

Escolhendo  $c_{33} = 0$  e integrando com relação a  $\phi$ , obtemos

$$
\tilde{g}(\phi,\rho) = \frac{1}{c_{35}} \left( -2a_{14}a\rho\phi - a_{15}a\frac{\phi^2}{2} + a_{24}\phi^2 + a_{25}a\rho\phi \right),\tag{4.98}
$$

e usando a função deformadora [\(4.92\)](#page--1-116) encontramos

$$
\tilde{g}(\rho) = \frac{1}{c_{35}} \left( -2a_{14}a\rho^2 - a_{15}a\frac{\rho^2}{2} + a_{24}\rho^2 + a_{25}a\rho^2 \right). \tag{4.99}
$$

Logo, tomando  $c_{31} = c_{32} = c_{36} = c_{37} = 0$ , temos que  $c_{35} = -c_{34}$  e assim $W_{\rho}$  pode ser escrito como

$$
W_{\rho} = \frac{1}{2}a \left[ 2 + (-2 + 4a_{14} + a_{15})\rho^2 - 4a_{14}\rho\phi - a_{15}\phi^2 \right].
$$
 (4.100)

Usando as equações  $(4.95)$ ,  $(4.96)$  e  $(4.100)$  podemos extrair o super potencial do modelo, que neste caso é escrito na forma

$$
W(\phi, \chi, \rho) = \frac{1}{6}a \left[ (-2 + 4a_{14} + a_{15})\rho^3 - 6a_{14}\rho^2\phi + \rho(6 - 3a_{15}\phi^2) + \phi(6 + 2(-1 + a_{14} + a_{15})\phi^2 - b^2(-3 + \phi^2) - 3\chi^2 \right].
$$
\n(4.101)

O superpotencial anterior corresponde a um novo modelo efetivo anal´ıtico composto por três campos escalares, o qual resulta em uma infinidade de potenciais associados a diferentes valores das constantes  $a, b, a_{14}$  e  $a_{15}$ .

#### 4.4.3 Exemplo 3

Este exemplo foi construído combinando três modelos idênticos  $(\phi^6, \chi^6, \rho^6)$ , cujas equações de primeira ordem são dadas por

$$
W_{\phi} = -\frac{a\phi}{2}(2-\phi^2), \qquad W_{\chi} = -\frac{a\chi}{2}(2-\chi^2), \qquad W_{\rho} = -\frac{a\rho}{2}(2-\rho^2), \tag{4.102}
$$

com as respectivas soluções analíticas:

$$
\phi = \sqrt{1 - \tanh(ax)}, \qquad \chi = \sqrt{1 - \tanh(ax)}, \qquad \rho = \sqrt{1 - \tanh(ax)}. \tag{4.103}
$$

Podemos ainda considerar as funções deformadoras escritas na forma:

$$
\phi = \chi, \qquad \phi = \rho, \qquad \chi = \rho. \tag{4.104}
$$

O passo seguinte consiste em reescrever cada uma dessas equações diferenciais de sete maneiras diferentes e equivalentes. Deste modo, usando as deformações e suas inversas, temos

$$
W_{\phi}(\phi) = -\frac{a\phi}{2}(2 - \phi^2), \qquad W_{\phi}(\chi) = -\frac{a\chi}{2}(2 - \chi^2), \qquad W_{\phi}(\phi, \chi) = -\frac{a\phi}{2}(2 - \chi^2),
$$
  
\n
$$
W_{\phi}(\rho) = -\frac{a\rho}{2}(2 - \rho^2), \qquad W_{\phi}(\phi, \rho) = -\frac{a\phi}{2}(2 - \rho^2), \qquad (4.105)
$$
  
\n
$$
W_{\phi}(\chi, \rho) = -\frac{a\chi}{2}(2 - \rho^2), \qquad W_{\phi}(\phi, \chi, \rho) = -\frac{a\phi}{2}(2 - \chi\rho),
$$

bem como,

$$
W_{\chi}(\chi) = -\frac{a\chi}{2}(2 - \chi^2), \qquad W_{\chi}(\phi) = -\frac{a\phi}{2}(2 - \phi^2), \qquad W_{\chi}(\phi, \chi) = -\frac{a\phi}{2}(2 - \chi^2),
$$
  
\n
$$
W_{\chi}(\rho) = -\frac{a\rho}{2}(2 - \rho^2), \qquad W_{\chi}(\phi, \rho) = -\frac{a\chi}{2}(2 - \rho^2), \qquad (4.106)
$$
  
\n
$$
W_{\chi}(\phi, \rho) = -\frac{a\phi}{2}(2 - \rho^2), \qquad W_{\chi}(\phi, \chi, \rho) = -\frac{a\phi}{2}(2 - \chi\rho), \qquad (4.107)
$$

e,

$$
W_{\rho}(\rho) = -\frac{a\rho}{2}(2 - \rho^{2}), \qquad W_{\rho}(\phi) = -\frac{a\phi}{2}(2 - \phi^{2}), \qquad W_{\chi}(\phi, \rho) = -\frac{a\phi}{2}(2 - \rho^{2}),
$$
  
\n
$$
W_{\rho}(\chi) = -\frac{a\chi}{2}(2 - \chi^{2}), \qquad W_{\rho}(\chi, \rho) = -\frac{a\chi}{2}(2 - \rho^{2}), \qquad (4.107)
$$
  
\n
$$
W_{\rho}(\phi, \chi) = -\frac{a\phi}{2}(2 - \chi^{2}), \qquad W_{\rho}(\phi, \chi, \rho) = -\frac{a\phi}{2}(2 - \chi\rho).
$$

Vamos agora, substituir as diferentes formas de $W_{\phi}$ e $W_{\chi}$ na equação [\(4.46\)](#page--1-102) e em seguida tomar suas respectivas derivadas, isso nos leva a

$$
-\frac{a_{11}a}{2}(2-3\chi^2) + a_{12}a\phi\chi - \frac{a_{16}a}{2}(2-\rho^2) + \frac{a_{17}a\phi\rho}{2} + c_{11}g_\chi(\chi) + c_{12}g_\chi(\phi,\chi)
$$
  
= 
$$
-\frac{b_2a}{2}(2-\chi^2) - \frac{b_3a}{2}(2-3\phi^2) - \frac{b_5a}{2}(2-\rho^2) - \frac{b_7a}{2}(2-\chi\rho).
$$
(4.108)

Considerando  $c_{12} = 0$ e em seguida integrando com relação a $\chi,$ temos que

$$
c_{11}g(\chi) = -\frac{b_2a}{2}(2\chi - \frac{\chi^3}{3}) - \frac{b_3a}{2}(2\chi - 3\chi^3) - \frac{b_5a}{2}(2\chi - \frac{\chi^3}{3}) - \frac{b_7a}{2}(2\chi - \frac{\chi^3}{3})
$$
  
 
$$
+\frac{a_{11}a}{2}(2\chi - \chi^3) - \frac{a_{12}a\chi^3}{3} + \frac{a_{16}a}{2}(2\chi - \frac{\chi^3}{3}) - \frac{a_{17}a\chi^3}{6},
$$
 (4.109)

e via função de deformação, obtemos

$$
c_{11}g(\phi) = -\frac{b_2a}{2}(2\phi - \frac{\phi^3}{3}) - \frac{b_3a}{2}(2\phi - \phi^3) - \frac{b_5a}{2}(2\phi - \frac{\phi^3}{3}) - \frac{b_7a}{2}(2\phi - \frac{\phi^3}{3})
$$
  
 
$$
+\frac{a_{11}a}{2}(2\phi - \phi^3) - \frac{a_{12}a\phi^3}{3} + \frac{a_{16}a}{2}(2\phi - \frac{\phi^3}{3}) - \frac{a_{17}a\phi^3}{6}.
$$
 (4.110)

Assim, podemos escrever $W_{\phi}$ como sendo

$$
W_{\phi} = -\frac{a_{11}a\chi}{2}(2-\chi^2) - \frac{a_{12}a\phi}{2}(2-\chi^2) - \frac{a_{13}a\phi}{2}(2-\phi^2) - \frac{a_{14}a\rho}{2}(2-\rho^2) - \frac{a_{15}a\phi}{2}(2-\rho^2) - \frac{a_{16}a\chi}{2}(2-\rho^2) - \frac{a_{17}a\phi}{2}(2-\chi\rho) - \frac{b_{2}a}{2}(2\chi - \frac{\chi^3}{3}) - \frac{b_{3}a}{2}(2\chi - 3\chi^3) - \frac{b_{5}a}{2}(2\chi - \frac{\chi^3}{3}) - \frac{b_{7}a}{2}(2\chi - \frac{\chi^3}{3}) + \frac{a_{11}a}{2}(2\chi - \chi^3) - \frac{a_{12}a\chi^3}{3} + \frac{a_{16}a}{2}(2\chi - \frac{\chi^3}{3}) - \frac{a_{17}a\chi^3}{6} + \frac{b_{2}a}{2}(2\phi + \frac{\phi^3}{3}) + \frac{b_{3}a}{2}(2\phi - 3\phi^3) + \frac{b_{5}a}{2}(2\phi - \frac{\phi^3}{3}) + \frac{b_{7}a}{2}(2\phi + \frac{\phi^3}{3}) - \frac{a_{11}a}{2}(2\phi - \phi^3) + \frac{a_{12}a\phi^3}{3} - \frac{a_{16}a}{2}(2\phi - \frac{\phi^3}{3}) + \frac{a_{17}a\phi^3}{6}.
$$
\n(4.111)

Além disso, a partir das diferentes formas de $W_\chi$  e  $W_\rho$ a equação [\(4.43\)](#page--1-100) pode ser escrita como

$$
-\frac{a_{21}a}{2}(2-3\chi^2) - \frac{a_{22}a}{2}(2-\rho^2) + a_{26}a\phi\chi + \frac{a_{27}a\phi\rho}{2} = -\frac{b_4a}{2}(2-3\rho^2) + b_5a\phi\rho + b_6a\chi\rho
$$
  
+ 
$$
\frac{b_7a\phi\chi}{2} + c_{24}\tilde{f}_{\rho}(\rho) + c_{26}\tilde{f}_{\rho}(\chi,\rho).
$$
(4.112)

Tomando  $c_{26} = 0$  e integrando com respeito a  $\rho$ , encontramos

$$
+c_{24}\tilde{f}(\rho) = -\frac{a_{21}a}{2}(2\rho - \rho^3) - \frac{a_{22}a}{2}(2\rho - \frac{\rho^3}{3}) + \frac{a_{26}a\rho^3}{3} + \frac{a_{27}a\rho^3}{6} + \frac{b_4a}{2}(2\rho - \rho^3) - \frac{b_5a\rho^3}{3} - \frac{b_6a\rho^3}{3} - \frac{b_7a\rho^3}{6},
$$
\n(4.113)

e usando a função de deformação podemos reescreve-la na forma

$$
c_{24}\tilde{f}(\chi) = -\frac{a_{21}a}{2}(2\chi - \chi^3) - \frac{a_{22}a}{2}(2\chi - \frac{\chi^3}{3}) + \frac{a_{26}a\chi^3}{3} + \frac{a_{27}a\chi^3}{6} + \frac{b_4a}{2}(2\chi - \chi^3) - \frac{b_5a\chi^3}{3} - \frac{b_6a\chi^3}{3} - \frac{b_7a\chi^3}{6}
$$
\n(4.114)

Assim,  $W_{\chi}$  passa a ser escrito como

$$
W_{\chi} = -\frac{b_1 a \chi}{2} (2 - \chi^2) - \frac{b_2 a \phi}{2} (2 - \chi^2) - \frac{b_3 a \phi}{2} (2 - \phi^2) - \frac{b_4 a \rho}{2} (2 - \rho^2) - \frac{b_5 a \phi}{2} (2 - \rho^2)
$$
  

$$
-\frac{b_6 a \chi}{2} (2 - \rho^2) - \frac{b_7 a \phi}{2} (2 - \chi \rho) - \frac{a_{21} a}{2} (2 \rho - \rho^3) - \frac{a_{22} a}{2} (2 \rho - \frac{\rho^3}{3}) + \frac{a_{27} a \rho^3}{6}
$$
  

$$
+\frac{b_4 a}{2} (2 \rho - \rho^3) - \frac{b_5 a \rho^3}{3} - \frac{b_6 a \rho^3}{3} - \frac{b_7 a \rho^3}{6} + \frac{a_{26} a \rho^3}{3} + \frac{a_{21} a}{2} (2 \chi - \chi^3) + \frac{a_{22} a}{2} (2 \chi - \frac{\chi^3}{3})
$$
  

$$
-\frac{a_{26} a \chi^3}{3} + \frac{a_{27} a \chi^3}{6} - \frac{b_4 a}{2} (2 \chi - \chi^3) + \frac{b_5 a \chi^3}{3} + \frac{b_6 a \chi^3}{3} + \frac{b_7 a \chi^3}{6}.
$$
 (4.115)

Além disso, a partir das diferentes formas de $W_{\phi},\,W_{\chi}$  e  $W_{\rho}$ e considerando  $c_{35}=0,$ podemos reescrever a equação  $(4.45)$  na forma

$$
c_{33}\tilde{g}(\phi) = -\frac{a_{14}a}{2}(2\phi - \phi^3) + \frac{a_{15}a\phi^3}{3} + \frac{a_{16}a\phi^3}{3} + \frac{a_{17}a\phi^3}{6} + \frac{a_{24}a}{2}(2\phi - \phi^3) + \frac{a_{25}a}{2}(2\phi - \frac{\phi^3}{3}) + \frac{a_{26}a}{2}(2\phi - \frac{\phi^3}{3}) + \frac{a_{27}a}{2}(2\phi - \frac{\phi^3}{3}),
$$
(4.116)

e usando a função de deformação encontramos

$$
c_{33}\tilde{g}(\rho) = -\frac{a_{14}a}{2}(2\rho - \rho^3) + \frac{a_{15}a\rho^3}{3} + \frac{a_{16}a\rho^3}{3} + \frac{a_{17}a\rho^3}{6} + \frac{a_{24}a}{2}(2\rho - \rho^3) + \frac{a_{25}a}{2}(2\rho - \frac{\rho^3}{3}) + \frac{a_{26}a}{2}(2\rho - \frac{\rho^3}{3}) + \frac{a_{27}a}{2}(2\rho - \frac{\rho^3}{3}).
$$
 (4.117)

Finalmente, determinamos que a forma final de $W_\rho$ é escrita como

$$
W_{\rho} = -\frac{a_{21}a\chi}{2}(2-\chi^2) - \frac{a_{22}a\chi}{2}(2-\rho^2) - \frac{a_{23}a\rho}{2}(2-\rho^2) - \frac{a_{24}a\phi}{2}(2-\phi^2)
$$
  
\n
$$
-\frac{a_{25}a\phi}{2}(2-\rho^2) - \frac{a_{26}a\phi}{2}(2-\chi^2) - \frac{a_{27}a\phi}{2}(2-\chi\rho) - \frac{a_{14}a}{2}(2\phi-\phi^3) + \frac{a_{15}a\phi^3}{3}
$$
  
\n
$$
+\frac{a_{16}a\phi^3}{3} + \frac{a_{17}a\phi^3}{6} + \frac{a_{24}a}{2}(2\phi-\phi^3) + \frac{a_{25}a}{2}(2\phi-\frac{\phi^3}{3} + \frac{a_{26}a}{2}(2\phi-\frac{\phi^3}{3})
$$
  
\n
$$
+\frac{a_{27}a}{2}(2\phi-\frac{\phi^3}{3}) + \frac{a_{14}a}{2}(2\rho-\rho^3) - \frac{a_{15}a\rho^3}{3} - \frac{a_{16}a\rho^3}{3} - \frac{a_{17}a\rho^3}{6} - \frac{a_{24}a}{2}(2\rho-\rho^3)
$$
  
\n
$$
-\frac{a_{26}a}{2}(2\rho-\frac{\rho^3}{3}) - \frac{a_{27}a}{2}(2\rho-\frac{\rho^3}{3}).
$$
 (4.118)

As equações [\(4.111\)](#page--1-120), [\(4.115\)](#page--1-121) e [\(4.118\)](#page--1-122) nos permitem determinar a forma de  $W(\phi, \chi, \rho)$ , sendo que este corresponde a mais um novo potencial analítico composto por três campos escalares. Uma caraterística que deve ser salientada é que a forma funcional dos modelos de um campo que utilizamos como ponto de partida neste exemplo, nos permitiu utilizar o método de extensão para modelos de três campos escalares em sua total amplitude.

## Capítulo 5

# Defeitos Topológicos em Quebra de Simetria de Lorentz

Nos últimos dez anos, pesquisas que envolvem defeitos topológicos e quebra de simetria de Lorentz tem sido tema central de diversas investigações científicas, como podemos apontar em ( [\[14\]](#page--1-123), [\[15\]](#page--1-124), [\[16\]](#page--1-125) e [\[7\]](#page--1-28)). Em um trabalho recente Dutra et al. [\[14\]](#page--1-123), introduziram alguns modelos não-lineares no espaço-tempo bidimensional de dois campos escalares interagindo em cenários que violam a simetrias de Lorentz e CPT. Este trabalho generalizou o modelo proposto por Bazeia e colaboradores [\[15\]](#page--1-124), onde os autores introduziram defeitos estáticos analíticos como soluções de modelos bidimensionais com quebra de simetria de Lorentz. Em ambos os trabalhos mencionados, a quebra de simetria é induzida por um tensor com coeficientes fixos que arbitrariamente acoplam os dois campos. Além de recuperar o modelo e as soluções apresentadas em [\[15\]](#page--1-124), o trabalho [\[7\]](#page--1-28) apresenta uma classe de defeitos viajantes em sistemas com quebra de simetria de Lorentz e CPT. Al´em disso, a partir deste modelo, foi obtido um conjunto completo de soluções exatas. Estas soluções apresentam um comportamento crítico controlado pela escolha de uma constante de integração arbitrária.

Dentro desta perspectiva mostremos, neste capítulo, que o mesmo modelo analítico estudado em [\[7\]](#page--1-28) pode ser obtido via método de extensão. Para tanto, desenvolvemos um novo m´etodo para obter um modelo efetivo mais geral e em seguida analisamos algumas ´orbitas geradas por esse novo modelo. Assim, generalizamos o trabalho de Correa e Dutra [\[7\]](#page--1-28). O capítulo está organizado da seguinte forma: na seção 5.1 introduzimos algumas ideias fundamentais a respeito da violação da simetria de Lorentz. Na seção 5.2

discutimos defeitos topológicos em quebra de simetria de Lorentz. Para tanto utilizamos um modelo generalizado proposto em [\[7\]](#page--1-28). Na seção seguinte, 5.3, discorremos sobre um novo método, baseado no método de deformação. Este método nos permitirá gerar novos modelos a partir do modelo inicial proposto. Finalmente na seção 5.4 utilizamos o método no modelo descrito em [\[7\]](#page--1-28) e apresentamos os resultados obtidos.

#### 5.1 Quebra de simetria de Lorentz

A simetria de Lorentz é a simetria fundamental por trás do princípio da relatividade especial proposto por Albert Einstein em 1905.

Até então, as chamadas transformações de Galileu permitiam transformar as equações da física de um referencial inercial para outro, de forma a manter as equações invariantes. Isto significa dizer que, a forma das equações da física não podem depender do estado de movimento de um observador, uma vez que o movimento é relativo.

No entanto havia contradições quando se considera a teoria do eletromagnetismo. A solução destas contradições levaram Albert Einstein a propor a Transformação de Lorentz com a transformação fundamental entre referenciais inerciais em movimento relativo. Para exemplificar, podemos considerar dois referenciais inerciais  $K$  e  $K'$  com a velocidade relativa v entre eles. As coordenadas de tempo e de espaço de um ponto são  $(t, x, y, z)$ e  $(t', x', y', z')$  nos referenciais K e K', respectivamente. Os eixos coordenados dos dois sistemas são paralelos e orientados de modo que o sistema  $K'$  move-se na direção dos  $z$  positivos, com velocidade escalar  $v$ , medida no sistema  $K$ . Por simplicidade, vamos considerar as origens das coordenadas em K e em K'serem coincidentes em  $t = t' = 0$ . Se a fonte luminosa está em repouso no sistema  $K$  (e, portanto, movendo-se com velocidade **v** na direção dos z negativos, conforme medido em  $K'$ ) e pisca rapidamente, acedendo e apagando em  $t = t' = 0$ , o segundo postulado de Einstein implica os observadores, tanto em  $K$  como em  $K^1$ , verem uma esfera de radiação expandindo-se com centro na respectiva origem, com velocidade escalar c. A frente de onda atinge um ponto  $(x, y, z)$ , no sistema  $K$ , no instante **t** dado pela equação

$$
c^{2}t^{2} - (x^{2} + y^{2} + z^{2}) = 0
$$
\n(5.1)

Analogamente, no sistema $K^{\prime} ,$ a frente de onda está especificada por

$$
c^{2}t'^{2} - (x'^{2} + y'^{2} + z'^{2}) = 0
$$
\n(5.2)

Com a hipótese de o espaço-tempo ser homogêneo e isotrópico, conforme implica o primeiro postulado de Einstein, a relação entre os dois conjuntos de coordenadas é linear. As formas quadráticas  $(5.1)$  e  $(5.2)$  estão relacionadas por

$$
c^{2}t'^{2} - (x'^{2} + y'^{2} + z'^{2}) = \lambda^{2}[c^{2}t^{2} - (x^{2} + y^{2} + z^{2})]
$$
\n(5.3)

onde  $\lambda = \lambda(\mathbf{v})$  é uma possível modificação da escala entre os sistemas de coordenadas. Com a escolha de orientação dos eixos, e levando em conta a transformação inversa, de K' para K, é uma questão imediata a de mostrar que  $\lambda(\mathbf{v}) = 1$  para todos os v, e as coordenadas temporal e espaciais em  $K'$  estão relacionadas às coordenadas em  $K$  pela  $transformação de Lorentz [17]$  $transformação de Lorentz [17]$ 

$$
x'_0 = \gamma(x_0 - \beta x_1)
$$
  
\n
$$
x'_1 = \gamma(x_1 - \beta x_0)
$$
  
\n
$$
x'_2 = x_2
$$
  
\n
$$
x'_3 = x_3.
$$
\n(5.4)

onde,  $x_0 = ct, x_1 = z, x_2 = y$  e  $x_3 = y$ . Além de  $\beta = \mathbf{v}/c, \ \beta = |\beta|$  e  $\gamma = (1 - \beta^2)^{-\frac{1}{2}}$ .

Apesar das observações experimentais de teorias relativísticas corroborarem com cenários onde a simetria de Lorentz é sempre preservada, estudos sobre a teoria de supercordas [\[18\]](#page--1-9) sugeriram que esta simetria deveria ser violada em regimes de altas energias. Desde ent˜ao uma grande quantidade de pesquisas envolvendo a quebra de simetria de Lorentz propagou-se em diversos ramos da f´ısica, algumas delas podem ser vistas em [\[19\]](#page--1-129), [\[20\]](#page--1-130), [\[21\]](#page--1-131) e [\[22\]](#page--1-132).

## 5.2 Modelo generalizado com quebra de simetria de Lorentz

No trabalho [\[14\]](#page--1-123) os autores analisaram a quebra de simetria de Lorentz em modelos de dois campos escalares reais através da adição de funções vetoriais na densidade de lagrangiana. Outrossim, na referência [\[16\]](#page--1-125) os efeitos da violação da simetria de Lorentz e CPT em defeitos topológicos para dois campos escalares reais também foram investigados. Neste caso a densidade lagrangiana tem um termo (um tensor) que quebra a simetria de Lorentz e consequentemente a simetria CPT. Com o intuito de construir um modelo mais

geral, Correa e Dutra [\[7\]](#page--1-28) descreveram um modelo, cuja densidade de lagrangiana é dada por

$$
\mathcal{L} = \frac{1}{2} \partial_{\mu} \phi \partial^{\mu} \phi + \frac{1}{2} \partial_{\mu} \chi \partial^{\mu} \chi - G^{\mu} (\phi, \chi) \partial_{\mu} \phi - F^{\mu} (\phi, \chi) \partial_{\mu} \chi - \gamma k^{\mu \nu} (\partial_{\mu} \phi \partial_{\nu} \phi + \partial_{\mu} \chi \partial_{\nu} \chi) - p k^{\mu \nu} \partial_{\mu} \phi \partial_{\nu} \chi - V (\phi, \chi),
$$
(5.5)

em que  $G^{\mu}(\phi, \chi)$  e  $F^{\mu}(\phi, \chi)$  são as funções vetorias; e  $V(\phi, \chi)$  o potencial que especifica a teoria. Além disso,  $k^{\mu\nu}$  é um tensor constante, representado por uma matriz 2X2, onde  $\alpha_1,\,\alpha_2,\,\alpha_3$ e $\alpha_4$ são parâmetros arbitrários,

$$
k^{\mu\nu} = \begin{pmatrix} \alpha_1 & \alpha_2 \\ \alpha_3 & \alpha_4 \end{pmatrix}, \tag{5.6}
$$

com  $\mu, \nu = 0, 1$ .

A partir de  $(5.5)$ , as equações de movimento para soluções do tipo onda viajante na qual  $\phi = \phi(u)$  e  $\chi = \chi(u)$ , com  $u = Ax + Bt$  são escritas como

$$
-\phi_{uu} + \tilde{\beta}\chi_{uu} - \tilde{\alpha}\chi_u + \tilde{V}_{\phi} = 0, \qquad (5.7)
$$

e

$$
-\chi_{uu} + \tilde{\beta}\phi_{uu} - \tilde{\alpha}\phi_u + \tilde{V}_\chi = 0, \tag{5.8}
$$

nas quais foi utilizada as seguintes definições:

$$
\tilde{\beta} \equiv -Kp[(\alpha_2 + \alpha_3)AB + \alpha_4 A^2 + \alpha_1 B^2],\tag{5.9}
$$

$$
\tilde{\alpha} \equiv -K[B(F_{\phi}^0 - G_{\chi}^0) + A(F_{\phi}^1 - G_{\chi}^1)],\tag{5.10}
$$

$$
\tilde{V_{\phi}} \equiv K V_{\phi},\tag{5.11}
$$

$$
\tilde{V}_{\chi} \equiv KV_{\chi},\tag{5.12}
$$

onde,

$$
K = \frac{1}{(1 + \gamma \alpha_4)A^2 - (1 - \gamma \alpha_1)B^2 + AB\gamma(\alpha_2 + \alpha_4)}.
$$
\n(5.13)

A fim de desacoplar os pares de equações de segunda ordem, pode-se multiplicar a equação [\(5.7\)](#page--1-134) por  $\phi_u$  e a equação [\(5.8\)](#page--1-135) por  $\chi_u$ . Feito isso, podemos soma-las para obter

$$
-\frac{1}{2}(\phi_u^2 + \chi_u^2) + \tilde{\beta}\phi_u\chi_u + \tilde{V}(\phi, \chi) = 0.
$$
 (5.14)

Observe que esta equação possui um termo de acoplamento entre os campos  $\phi$  e  $\chi$ . Podemos desacopla-la fazendo uma rotação do tipo

$$
\begin{pmatrix} \phi(u) \\ \chi(u) \end{pmatrix} = \frac{1}{\sqrt{2}} \begin{pmatrix} 1 & -1 \\ 1 & 1 \end{pmatrix} \begin{pmatrix} \theta(u) \\ \varphi(u) \end{pmatrix}, \qquad (5.15)
$$

deste modo, a equação  $(5.14)$  se torna

$$
-\frac{1}{2}(1-\tilde{\beta})\theta_u^2 - \frac{1}{2}(1+\tilde{\beta})\varphi_u^2 + \tilde{V}(\theta,\varphi) = 0.
$$
 (5.16)

Além disso, realizando as dilatações

$$
\theta = \frac{\sigma(u)}{\sqrt{1 - \tilde{\beta}}}, \quad \varphi = \frac{\rho(u)}{\sqrt{1 - \tilde{\beta}}}, \tag{5.17}
$$

obtemos

$$
-\frac{1}{2}\sigma_u^2 - \frac{1}{2}\rho_u^2 + \tilde{V}(\sigma, \rho) = 0.
$$
\n(5.18)

Então, o potencial pode ser escrito como

$$
\tilde{V}(\sigma,\rho) = \frac{1}{2} \left( \frac{\partial W(\sigma,\rho)}{\partial \sigma} \right)^2 + \frac{1}{2} \left( \frac{\partial W(\sigma,\rho)}{\partial \rho} \right)^2, \tag{5.19}
$$

com

$$
\sigma_u = \frac{\partial W(\sigma, \rho)}{\partial \sigma}; \qquad \rho_u = \frac{\partial W(\sigma, \rho)}{\partial \rho}.
$$
\n(5.20)

A equação [\(5.20\)](#page--1-137) nos permitirá encontrar as soluções tipo defeitos do sistema desde que saibamos a forma do super potencial. Veja também que o potencial dado por  $(5.19)$  $é$  positivo definido.

### 5.3 Novo Método

Nosso método consiste, inicialmente, em reescrever a função deformadora  $\phi = f(\chi)$ da seguinte forma

$$
\phi^n = f^n(\chi),\tag{5.21}
$$

em que " $n$ "é um número inteiro diferente de zero. Após isto, vamos escrever as equações de primeira ordem, como sendo

$$
\phi' = W_{\phi}(\phi, \chi) + C[\phi^n - f^n(\chi)]F(\phi) = \tilde{W}_{\phi}(\phi, \chi), \tag{5.22}
$$

e

$$
\chi^{'} = W_{\chi}(\phi, \chi) + C[\phi^{n} - f^{n}(\chi)]G(\chi) = \tilde{W}_{\chi}(\phi, \chi), \qquad (5.23)
$$

onde "C"'é uma constante arbitrária e  $F(\phi)$  e  $G(\chi)$  são funções de  $\phi$  e  $\chi$ , respectivamente. Observe que a adição desses termos não compromete as equações de primeira ordem já que  $\phi^n - f^n(\chi) = 0$ 

Para que as equações  $(5.22)$  e  $(5.23)$  sejam diferenciais exatas o seguinte vínculo deve ser satisfeito

$$
\tilde{W}_{\phi\chi} = \tilde{W}_{\chi\phi},\tag{5.24}
$$

o que resulta em

$$
W_{\phi\chi} - C n f^{n-1} f_{\chi} F(\phi) = W_{\chi\phi} - C n \phi^{n-1} G(\chi). \tag{5.25}
$$

Se substituirmos a equação  $(4.7)$  no resultado acima encontramos

$$
-f^{n-1}f_{\chi}F(\phi) = \phi^{n-1}G(\chi),
$$
\n(5.26)

e para que essa igualdade seja satisfeita devemos ter

$$
F(\phi) = \phi^{n-1}, \quad e \quad G(\chi) = -f^{n-1}f_{\chi}.
$$
 (5.27)

Dessa forma as equações de primeira ordem podem ser escritas como

$$
\phi' = W_{\phi}(\phi, \chi) + C[\phi^n - f^n(\chi)]\phi^{n-1},
$$
\n(5.28)

e

$$
\chi^{'} = W_{\chi}(\phi, \chi) - C[\phi^{n} - f^{n}(\chi)]f^{n-1}f_{\chi}.
$$
\n(5.29)

Observe que com a função de deformação em mãos, podemos construir uma série de novos modelos a partir das equações  $(5.28)$  e  $(5.29)$ . Isto será feito na próxima seção.

### 5.4 Novas órbitas e potenciais

Em [\[7\]](#page--1-28) foi proposto o superpotencial:

$$
W(\sigma,\rho) = \lambda\sigma + \frac{\lambda}{3}\sigma^3 + \mu\sigma\rho^2, \qquad (5.30)
$$

cujas equações de primeira ordem são dadas por

$$
W_{\sigma} = -\mu(-1 + \sigma^2 + \rho^2), \quad e \quad W_{\rho} = -2\mu\sigma\rho, \tag{5.31}
$$

e usando a relação  $[23]$ :

$$
\sigma = \sqrt{1 + c_0 \rho + \rho^2},\tag{5.32}
$$

encontram-se, para  $\lambda = \mu$ , as soluções (positivas) escritas na forma

$$
\sigma(u) = \frac{(c_0^2 - 4)e^{4\mu(u - u_0)} - 1}{[c_0 e^{2\mu(u - u_0)} - 1]^2 - 4e^{4\mu(u - u_0)}},
$$
\n(5.33)

e

$$
\rho(u) = \frac{4e^{2\mu(u-u_0)}}{[c_0e^{2\mu(u-u_0)} - 1]^2 - 4e^{4\mu(u-u_0)}}.
$$
\n(5.34)

Vamos agora aplicar o novo método nesse modelo considerando  $\sigma = \sqrt{1 + c_0 \rho + \rho^2} =$  $f(\rho)$  como sendo a função de deformação. Logo, usando a equação [\(5.21\)](#page--1-144) para  $n = 2$ , temos

$$
\sigma^2 = 1 + c_0 + \rho^2. \tag{5.35}
$$

Assim, as equações  $(5.22)$  e  $(5.23)$  podem ser reescritas como

$$
\sigma' = -\mu(-1 + \sigma^2 + \rho^2) + C(\sigma^2 - 1 - c_0\rho - \rho^2)F(\sigma) = \tilde{W}_{\sigma},
$$
\n(5.36)

$$
\rho' = -2\mu\sigma\rho) + C(\sigma^2 - 1 - c_0\rho - \rho^2)G(\sigma) = \tilde{W}_\rho.
$$
 (5.37)

Já as equações vistas em  $(5.27)$  passam a ser

$$
F(\sigma) = \sigma^{n-1}, \quad e \quad G(\rho) = -f^{n-1}f_{\rho},
$$
 (5.38)

ou ainda,

$$
F(\sigma) = \sigma
$$
,  $e$ ,  $G(\rho) = -\frac{c_0 + 2\rho}{2}$ . (5.39)

Logo, substituindo estas funções nas equações  $(5.36)$  e  $(5.37)$  encontramos

$$
\sigma' = -\mu(-1 + \sigma^2 + \rho^2) + C(\sigma^2 - 1 - c_0\rho - \rho^2)\sigma,
$$
\n(5.40)

e

$$
\rho' = -2\mu\sigma\rho - \frac{C(\sigma^2 - 1 - c_0\rho - \rho^2)(c_0 + 2\rho)}{2}.
$$
\n(5.41)

Agora, para obter um modelo efetivo vamos integrar as equações acima, logo temos que

$$
W(\sigma) = \mu \left(\sigma - \frac{\sigma^3}{3} - \rho^2 \sigma\right) + \frac{C}{2} \left(\frac{\sigma^4}{2} - \sigma^2 - c_0 \rho \sigma^2 - \rho^2 \sigma^2\right) + \tilde{F}(\rho),\tag{5.42}
$$

e

$$
W(\rho) = -\mu\sigma\rho^2 + \frac{C}{2}\left(c_0\rho + c_0^2\frac{\rho^2}{2} + c_0\frac{\rho^3}{3} + \rho^2 + 2c_0\frac{\rho^3}{3} + \frac{\rho^4}{2} - c_0\rho\sigma^2 - \rho^2\sigma^2\right) + \tilde{G}(\sigma).
$$
\n(5.43)

Veja que para determinarmos uma forma unívoca para  $W$  devemos considerar

$$
\tilde{F}(\rho) = \frac{C}{2} \left( c_0 \rho + c_0^2 \frac{\rho^2}{2} + c_0 \frac{\rho^3}{3} + \rho^2 + 2c_0 \frac{\rho^3}{3} + \frac{\rho^4}{2} \right),\tag{5.44}
$$

e

$$
\tilde{G}(\sigma) = \mu \left(\sigma - \frac{\sigma^3}{3}\right) + \frac{C}{2} \left(\frac{\sigma^4}{2} - \sigma^2\right). \tag{5.45}
$$

Então, de uma maneira mais compacta podemos escrever  $W(\sigma, \chi)$  como sendo

$$
W(\sigma,\rho) = \frac{1}{12} \left\{ 3C\sigma^2(-2 + C\sigma^2) + 12\mu\sigma - 12\mu\rho^2\sigma - 4\mu\sigma^3 + 3C\rho(c_0 + \rho))[2 - 2\sigma^2 + \rho(c_0 + \rho)] \right\}.
$$
\n(5.46)

Observe ainda que a matriz de rotação  $(5.15)$  e a equação  $(5.17)$  nos permite reescrever  $\sigma$  e  $\rho$  em termos dos campos originais  $\phi$  e  $\chi$  via as relações

$$
\sigma(u) = \sqrt{\frac{1-\tilde{\beta}}{2}}(\phi(u) + \chi(u)),\tag{5.47}
$$

e

$$
\rho(u) = \sqrt{\frac{1 - \tilde{\beta}}{2}} (\phi(u) - \chi(u)).
$$
\n(5.48)

Substituindo a equação  $(5.46)$  na equação  $(5.19)$  tomando suas respectivas derivadas e em seguida utilizando as relações  $(5.47)$  e  $(5.48)$  o potencial passa a ser escrito como

$$
\tilde{V}(\phi, \chi) = \frac{1}{2} \left[ \frac{1}{4} \left( 2\mu(-1 + \phi^2 - 2\tilde{\beta}\phi\chi + \chi^2) + \sqrt{2 - 2\tilde{\beta}} \ C(\phi + \chi)(1 - 2\phi\chi + \tilde{\beta}(\phi^2 + \chi^2)) \right) \right. \\
\left. + \sqrt{1 - \tilde{\beta}^2} \ C(-\phi^2 + \chi^2)c_0 \right)^2 + \left( \sqrt{1 - \tilde{\beta}^2}\mu(-\phi + \chi)(\phi + \chi) - \frac{1}{4}C(\sqrt{2}\sqrt{1 + \tilde{\beta}}(\phi - \chi) - c_0) \right. \\
\left. \left. (-2(1 - 2\phi\chi + \tilde{\beta}(\phi^2 + \chi^2) + \sqrt{2}\sqrt{1 + \tilde{\beta}}(\phi - \chi)c_0) \right)^2 \right].\n\tag{5.49}
$$

Mas observe que a partir das relações [\(5.11\)](#page--1-153) e [\(5.12\)](#page--1-154) podemos verificar que  $V(\phi, \chi) =$  $K \tilde{V}(\phi, \chi)$ , dessa forma o potencial será dado por

$$
V(\phi, \chi) = \frac{1}{2} K \left[ \frac{1}{4} \left( 2\mu(-1 + \phi^2 - 2\tilde{\beta}\phi\chi + \chi^2) + \sqrt{2 - 2\tilde{\beta}} \ C(\phi + \chi)(1 - 2\phi\chi + \tilde{\beta}(\phi^2 + \chi^2)) \right) \right. \\ + \sqrt{1 - \tilde{\beta}^2} \ C(-\phi^2 + \chi^2)c_0 \right)^2 + \left( \sqrt{1 - \tilde{\beta}^2}\mu(-\phi + \chi)(\phi + \chi) - \frac{1}{4}C(\sqrt{2}\sqrt{1 + \tilde{\beta}}(\phi - \chi) - c_0) \right. \\ \times (-2(1 - 2\phi\chi + \tilde{\beta}(\phi^2 + \chi^2) + \sqrt{2}\sqrt{1 + \tilde{\beta}}(\phi - \chi)c_0) \Big)^2 \right]. \tag{5.50}
$$

 ${\mathcal{A}}$  fim de ilustrar este modelo de dois campos, vamos gerar alguns gráficos onde  $m$ ostramos diferentes formas do potencial e suas respectivas órbitas.

Na Figura [5.1](#page--1-155) os mínimos do primeiro gráfico são (-0.707, 0.707), (0.707, 0.707), (-0.707, -0.707) e (0.707, -0.707) no plano  $(\phi, \chi)$ . Já o segundo e terceiro gráfico possuem os mesmo vácuos (-0.707, 0.707), (0.707, 0.707) e (-0.707, -0.707). Nos três casos as órbitas conectam os pontos  $(-0.707, -0.707)$  e  $(0.707, 0.707)$  (linhas sólidas). Pode-se observar que a mudança de $c_0$ altera o formato do potencial mas as órbitas permanecem fixas no caso de  $\tilde{\beta}=0$ .

![](_page_60_Figure_1.jpeg)

Figura 5.1: Diferentes formas do potencial  $V(\phi, \chi)$  para o caso  $c_0 = -2.01$ ,  $\tilde{\beta} = 0$ ,  $\mu = 1$ e  $K = 1$ , com seus mínimos (pontos vermelhos) e suas respectivas órbitas.

Na Figura [5.2](#page--1-156) os vácuos do gráfico da parte superior são dados por  $(-0.707, 0.707)$ ,  $(0.707, 0.707), (-0.707, -0.707)$  e  $(0.707, -0.707)$ , sua orbita conecta os mínimos  $(-0.707,$  $-0.707$ ) e  $(0.707, 0.707)$  (linhas sólidas). Enquanto o gráfico da parte inferior possui os mínimos (-0.577, 0.577),  $(1,1)$ ,  $(-1,-1)$  e  $(0.577, -0.577)$ . Neste caso, a órbita conecta os vácuos (-1,-1) e (1,1). Veja que ao manter $c_0$  fixo e modificar o valor de  $\tilde{\beta},$  percebemos que tanto a órbita quanto o formato do potencial são alterados. O fato de $\tilde{\beta}$ ser diferente implica que estamos considerando efeitos da quebra de simetria de Lorentz.

![](_page_61_Figure_1.jpeg)

Figura 5.2: Nesta figura mostramos o potencial  $V(\phi, \chi)$  para o caso  $c_0 = -2.01, C = 0$ ,  $\mu = 1$  e  $K = 1$ , seus mínimos (pontos vermelhos) e as órbitas correspondentes.

Na Figura [5.3,](#page--1-157) o primeiro gráfico possui os vácuos (-0.707, 0.707), (0.707, 0.707) e (-0.707, -0.707). Os vácuos do segundo gráfico são  $(-0.577, 0.577), (1,1)$  e  $(-1,-1)$ . As órbitas destes modelos são idênticas aos da Figura [5.2.](#page--1-156) Observe que a alteração da constante c altera a forma do potencial mas não modifica as órbitas em relação aos gráficos da Figura [5.2.](#page--1-156)

![](_page_62_Figure_1.jpeg)

Figura 5.3: Estrutura do potencial  $V(\phi,\chi)$  para  $c_0=-2.01,$   $C=1,$   $\mu=1$  e  $K=1,$  com seus mínimos e suas órbitas.

Na Figura [5.4,](#page--1-158) os vácuos de ambos os gráficos estão em (-0.707, 0.707), (0.707, 0.707),  $(-0.707, -0.707)$  e  $(0.707, -0.707)$ . A órbita do primeiro gráfico conecta os mínimos (-0.707, -0.707) e (-0.707, 0.707) enquanto a do segundo conecta os mínimos (-0.707, - $(0.707)$  e  $(0.707, 0.707)$ . Podemos perceber que a diferença das órbitas entre as figuras superior e inferior de é que na superior estamos tratando do par de soluções críticas, enquanto na inferior as soluções são não-críticas.

![](_page_63_Figure_1.jpeg)

Figura 5.4: Estrutura do potencial  $V(\phi,\chi)$  para  $C$  = 0,  $\tilde{\beta}$  = 0,  $\mu$  = 1 e  $K$  = 1, seus mínimos e suas respectivas órbitas.

Na Figura [5.5,](#page--1-159) os mínimos do primeiro gráfico são (-0.707, 0.707), (0.707, 0.707) e (-0.707, -0.707) e o segundo gráfico possuem os mínimos (-0.624, 0.921), (0.707, 0.707) e (-0.707, -0.707). Veja que as orbitas desta figura s˜ao idˆenticas ao da Figura [5.4](#page--1-158) e que o formato do potencial são diferentes para os casos crítico e não-crítico.

![](_page_64_Figure_1.jpeg)

Figura 5.5: Do lado esquerdo ilustramos os potenciais para $\tilde{\beta}=0,$   $C=1,$   $\mu=1$  e  $K=1,$ do lado direito seus mínimos e órbitas correspondentes.

## Capítulo 6

### Conclusões e Perspectivas

Neste trabalho, foi proposto no capítulo 4, a ampliação do método de extensão de modelos, que até então descrevia modelos de dois campos, para modelos de três campos escalares reias. O procedimento consiste em acoplar três modelos de um campo escalar de forma não-trivial, via funções de deformação, para encontrar um modelo efetivo de três campos escalares com soluções analíticas. Este procedimento foi ilustrado por meio de alguns exemplos que nos permitiu verificar a eficiência do método para construir novos modelos de três campos.

Outro ponto fundamental deste trabalho foi desenvolvido no capitulo 5. Inicialmente apresentamos alguns dos resultados obtidos por Correa e Dutra [\[7\]](#page--1-28) num trabalho em que os autores investigaram uma classe de defeitos viajantes em sistemas com quebra de simetria de Lorentz e CPT. Feito isto, discorremos sobre o novo método, baseado nos métodos de deformação e extensão, capaz de gerar um vasta quantidade de novos modelos que nos permitiu generalizar o trabalho feito por Correa e Dutra [\[7\]](#page--1-28). Finalizamos nosso trabalho analisando algumas das formas do novo potencial obtido e suas respectivas orbitas.

Estas duas investigações levantam uma questão interessante: o estudo de defeitos topológicos em quebra de simetria de Lorentz envolvendo modelos com três campos escalares. Esta é uma questão que estamos analisando e esperamos desenvolve-la num futuro próximo.

## Apêndice A

A dinâmica de modelos descritos por um único campo escalar real pode ser analisada por meio da densidade de lagrangiana

$$
\mathcal{L} = \frac{1}{2} \partial_{\mu} \phi \partial^{\mu} \phi - V(\phi) , \qquad (6.1)
$$

cuja ação é

$$
S = \int \mathcal{L}(\phi, \partial_{\mu}\phi) dt \, d^3x \tag{6.2}
$$

Neste caso, estamos considerando teorias de campos relativísticas que obedecem a métrica de Minkowsky  $g^{\mu\nu} = diag(+, -, -, -)$ , para sistemas quadri-dimensionais.

Tomando uma variação na ação, temos

$$
\delta S = \delta \left( \int \mathcal{L} dt \, d^3 x \right) = \int dt \, d^3 x \delta \mathcal{L} = 0 \tag{6.3}
$$

onde,

$$
\delta \mathcal{L} = \frac{\partial \mathcal{L}}{\partial \phi} \delta \phi + \frac{\partial \mathcal{L}}{\partial (\partial_{\mu} \phi)} \delta (\partial_{\mu} \phi) \tag{6.4}
$$

Logo,

$$
\delta S = \int dt \, d^3x \left[ \frac{\partial \mathcal{L}}{\partial \phi} \delta \phi + \frac{\partial \mathcal{L}}{\partial (\partial_{\mu} \phi)} \partial_{\mu} (\delta \phi) \right] = 0 \tag{6.5}
$$

Veja que, usando a regra da cadeia, o segundo termo da equação acima pode ser escrito como

$$
\frac{\partial \mathcal{L}}{\partial(\partial_{\mu}\phi)}\partial_{\mu}(\delta\phi) = \partial_{\mu}\left[\frac{\partial \mathcal{L}}{\partial(\partial_{\mu}\phi)}\delta\phi\right] - \left[\partial_{\mu}\left(\frac{\partial \mathcal{L}}{\partial(\partial_{\mu}\phi)}\right)\right]\delta\phi\tag{6.6}
$$

Dessa forma,

$$
\delta S = \int dt \, d^3x \left\{ \frac{\partial \mathcal{L}}{\partial \phi} \delta \phi + \partial_{\mu} \left[ \frac{\partial \mathcal{L}}{\partial (\partial_{\mu} \phi)} \delta \phi \right] - \left[ \partial_{\mu} \left( \frac{\partial \mathcal{L}}{\partial (\partial_{\mu} \phi)} \right) \right] \delta \phi \right\}
$$
(6.7)

O segundo termo da integral deve ir à zero nos extremos de integração, uma vez que, estão interessados em campos escalares bem comportados no contorno, então

$$
\delta S = \int dt \, d^3x \left[ \frac{\partial \mathcal{L}}{\partial \phi} - \partial_{\mu} \frac{\partial \mathcal{L}}{\partial(\partial_{\mu} \phi)} \right] \delta \phi = 0 \tag{6.8}
$$

Isso implica em

$$
\partial_{\mu} \frac{\partial \mathcal{L}}{\partial(\partial_{\mu} \phi)} - \frac{\partial \mathcal{L}}{\partial \phi} = 0, \qquad (6.9)
$$

que é a equação de Euler-Lagrange para campos. Agora, vamos substituir a densidade de Lagrangiana,

$$
\mathcal{L} = \frac{1}{2} \partial_{\nu} \phi \partial^{\nu} \phi - V(\phi) , \qquad (6.10)
$$

na equação de Euler-Lagrange. O primeiro termo fica

$$
\frac{\partial \mathcal{L}}{\partial(\partial_{\mu}\phi)} = \frac{1}{2} \left[ \partial^{\nu}\phi \frac{\partial(\partial_{\nu}\phi)}{\partial(\partial_{\mu}\phi)} + \partial_{\nu}\phi \frac{\partial(\partial^{\nu}\phi)}{\partial(\partial_{\mu}\phi)} \right].
$$
\n(6.11)

Veja que podemos fazer,  $\frac{\partial(\partial_\nu \phi)}{\partial(\partial_\mu \phi)} = \delta^\mu_\nu$  e  $\partial^\nu \phi = \eta^{\nu\lambda}\partial_\lambda \phi$ . Então a equação acima pode ser reescrita como reescrever a equação acima como

$$
\frac{\partial \mathcal{L}}{\partial(\partial_{\mu}\phi)} = \frac{1}{2} \left[ \partial^{\nu}\phi \,\delta^{\mu}_{\nu} + \partial_{\nu}\phi \frac{\partial(\eta^{\nu\lambda}\partial_{\lambda}\phi)}{\partial(\partial_{\mu}\phi)} \right] = \frac{1}{2} \left[ \partial^{\nu}\phi \,\delta^{\mu}_{\nu} + \partial_{\nu}\phi \eta^{\nu\lambda}\delta^{\mu}_{\nu} \right] \tag{6.12}
$$

Observe ainda que,  $\partial_{\nu}\phi\eta^{\nu\lambda}\delta^{\mu}_{\nu} = \partial^{\lambda}\phi\delta^{\mu}_{\nu}$ . Logo,

$$
\frac{\partial \mathcal{L}}{\partial(\partial_{\mu}\phi)} = \frac{1}{2} \left[ \partial^{\nu}\phi \,\delta^{\mu}_{\nu} + \partial^{\lambda}\phi \delta^{\mu}_{\nu} \right]
$$
(6.13)

Agora, vamos usar a convenção da soma de Einstein, para obter

$$
\frac{\partial \mathcal{L}}{\partial(\partial_{\mu}\phi)} = \frac{1}{2} \left( \partial^{\mu}\phi + \partial^{\mu}\phi \right) = \partial^{\mu}\phi. \tag{6.14}
$$

E Finalmente,

$$
\partial_{\mu} \frac{\partial \mathcal{L}}{\partial(\partial_{\mu}\phi)} = \partial_{\mu}\partial^{\mu}\phi \tag{6.15}
$$

Já segundo termo é dado por

$$
\frac{\partial \mathcal{L}}{\partial \phi} = -\frac{dV}{d\phi} \tag{6.16}
$$

Dessa maneira a equação de movimento tem a forma

$$
\partial_{\mu}\partial^{\mu}\phi + \frac{dV}{d\phi} = 0, \qquad (6.17)
$$

que para  $(1,1)$  dimensões, pode ser escrita como

$$
\frac{\partial^2 \phi}{\partial t^2} - \frac{\partial^2 \phi}{\partial x^2} + \frac{dV}{d\phi} = 0.
$$
\n(6.18)

## Referências Bibliográficas

- [1] R. Rajaraman, "Solitons of coupled scalar field theories in two dimensions", Phys. Rev. Lett. 42, 200, (1979).
- [2] D. Bazeia, L. Losano and J. R. L. Santos, "Kinklike structures in scalar field theories: from one-field to two-field models", Phys. Lett. A 377, 1615 (2013).
- [3] D. Bazeia, L. Losano and J. Malbouisson, "Deformed defects", Phys. Rev. D 66, 101701, (2002).
- [4] E. Bogomol'nyi, "*The stability of classical solutions*", Sov. J. Nucl. Phys. **24,** 449-454 (1976).
- [5] M. Prassad, C. Sommerfield, "Exact classical solution for the't Hooft monopole and the Julia-Zee dyon", Phys. Rev. Lett. 35, 760-762 (1975).
- [6] D. Bazeia, J.R.S Nascimento, R.F. Ribeiro, D. Toledo, "Solitons of coupled scalar field theories in two dimensions", J. Phys. A 30, 8157 (1997).
- [7] A.S. Dutra and R.A.C. Correa, "Traveling solitons in Lorentz and CPT breaking systems", Phys. Rev. D **83,** 105007 (2011).
- [8] M. A. M. Souza, D.Bazeia, L. Losano, R. Menezes, "Campos escalares reais e a quebra espontânea de simetria: Uma descrição analítica para defeitos topológicos", Lat. Am. J. Phys. Educ. 7, 357-362,(2012).
- [9] Dionisio Bazeia Filho. "Campos escalares em ação". Tese apresentada para concurso de Professor Titular. UFPB (2004).
- [10] D. Bazeia, W. Freire, L. Losano and R. F. Ribeiro, "Topological defects and the trial orbit method", Mod. Phys. Lett. A 17, 1945, (2002).
- [11] J. Sadeghi, A.R. Amani and A. Imani, "Deformation of three real scalar fields with defect structure solution",[arxiv:hep-th/0810.0822].
- [12] D. Bazeia, L. Losano, and C. Wotzasek, "Domain walls in three-field models", Phys. Rev. D 66, 105025, (2002).
- [13] D. Bazeia and F.A.Brito, "Tiling the Plane without Supersymmetry", Phys. Rev. Lett. **84,** 1094, (2000).
- [14] A.S. Dutra, M. Hott, F.A. Barrone, "Two field BPS solutions for generalized Lorentz breaking models", Phys. Rev. D 74, 085030 (2006).
- [15] M. N. Barreto, D. Bazeia, R. Menezes, "Defect structures in Lorentz and CPT violating scenarios", Phys. Rev. D 73, 065015 (2006).
- [16] D. Bazeia, M. M. Ferreira Jr., A. R. Gomes, and R. Menezes, "Lorentz-violating effects on topological defects generated by two real scalar fields", Physica D (Amsterdam) 239, 942 (2010).
- [17] J. D. Jackson, "Classical Electrodynamics", Wiley, New York, 1998.
- [18] V.A. Kostelecky and S. Samuel, "Spontaneous breaking of Lorentz symmetry in string theory", Phys. Rev. D 39, 683 (1989).
- [19] D. Colladay and V.A. Kostelecky, "CPT violation and the standard model", Phys. Rev. D 55, 55, 6760 (1997).
- [20] D. Colladay and V.A. Kostelecky, "Lorentz-violating extension of the standard model", Phys. Rev. D 58, 116002 (1998).
- [21] S.M. Carroll et al, "Noncommutative Field Theory and Lorentz Violation", Phys. Rev. Lett. 87, 141601 (2001).
- [22] V.A. Kostelecky, "Gravity, Lorentz Violation, and the Standard Model", Phys. Rev. D 69, 105009 (2004).
- [23] A.S. Dutra, "General solutions for some classes of interacting two field kinks", Phys. Lett. B 626, (2005).